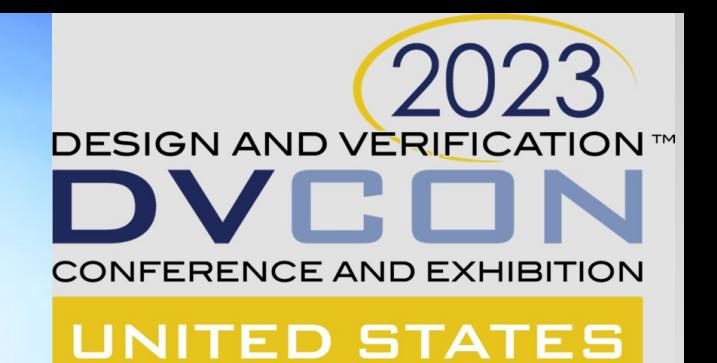

### **User Experiences with the Portable Stimulus Standard**

Tom Fitzpatrick, PSWG Vice Chair Prabhat Gupta, AMD Mike Chin, Intel

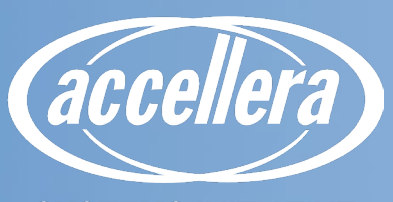

**SYSTEMS INITIATIVE** 

## **The Biggest Change**

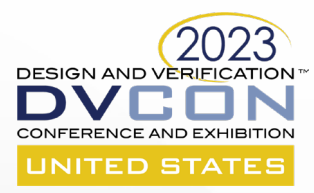

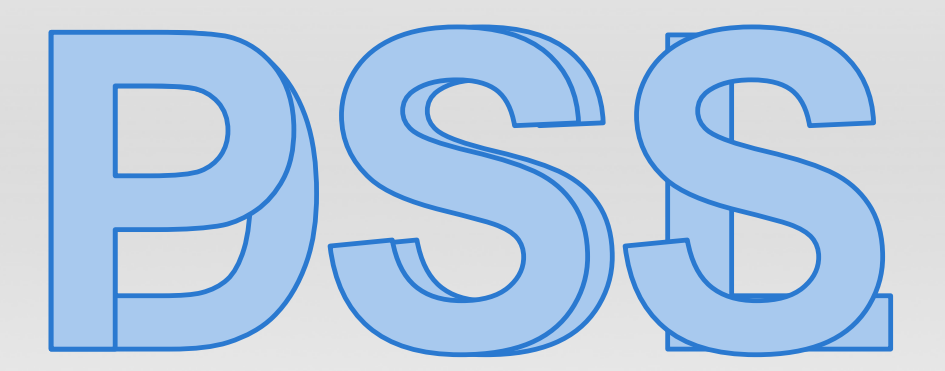

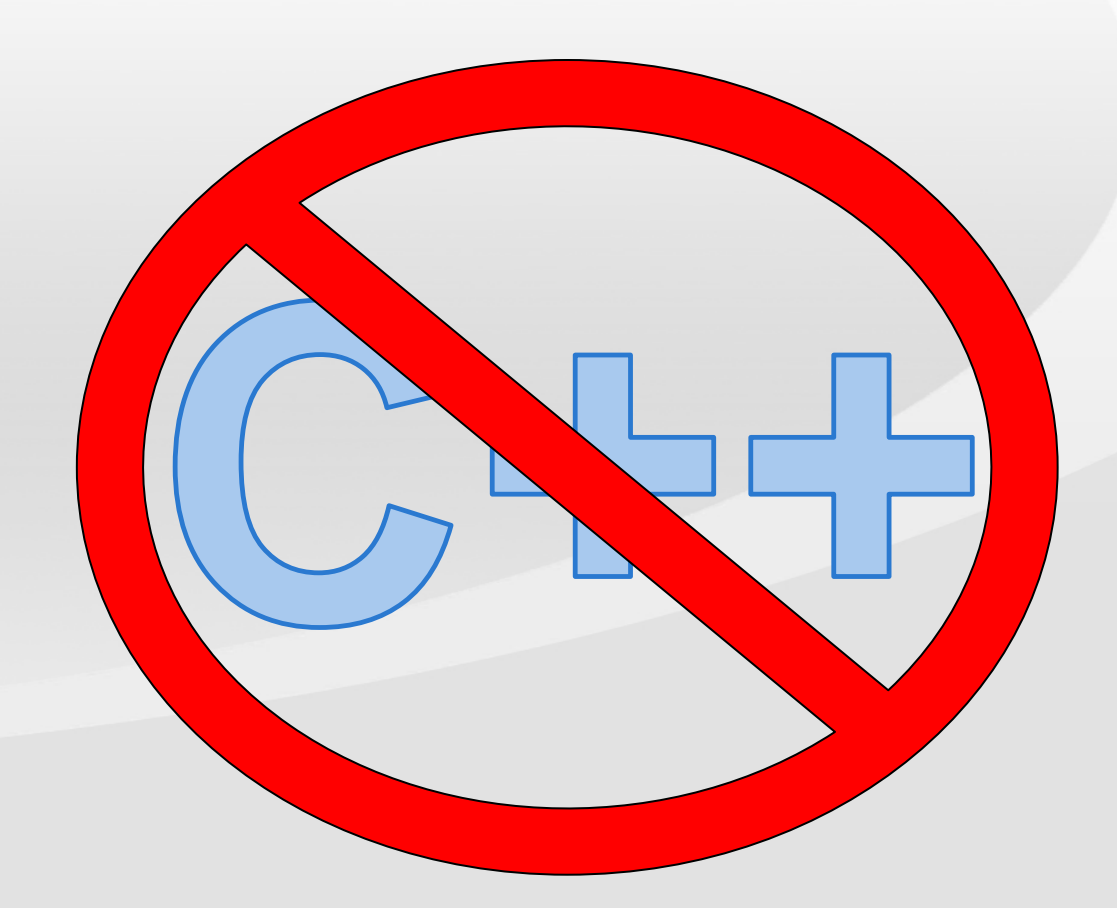

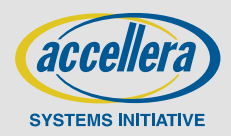

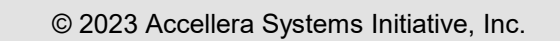

#### **action read** { **rand bit** [32] addr; } **monitor read\_after\_write** { **write w**; **read r**; **activity** { **w**; **r**; }} **cover Cov1** { **read after write wr; activity** { **wr** with  $\mathbf{r}$ .addr ==  $\mathbf{w}$ .addr; }} **cover Cov2** { **write w1**, **w2**; **read r**; **activity** { **w1**; **r overlaps** (**w2**) ;}

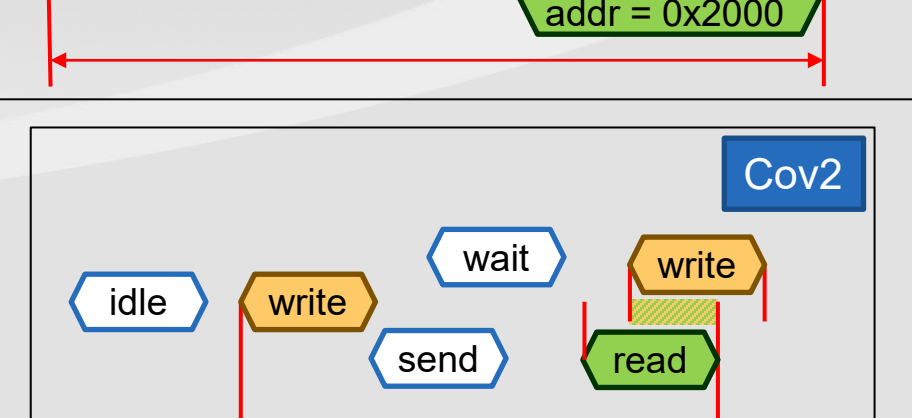

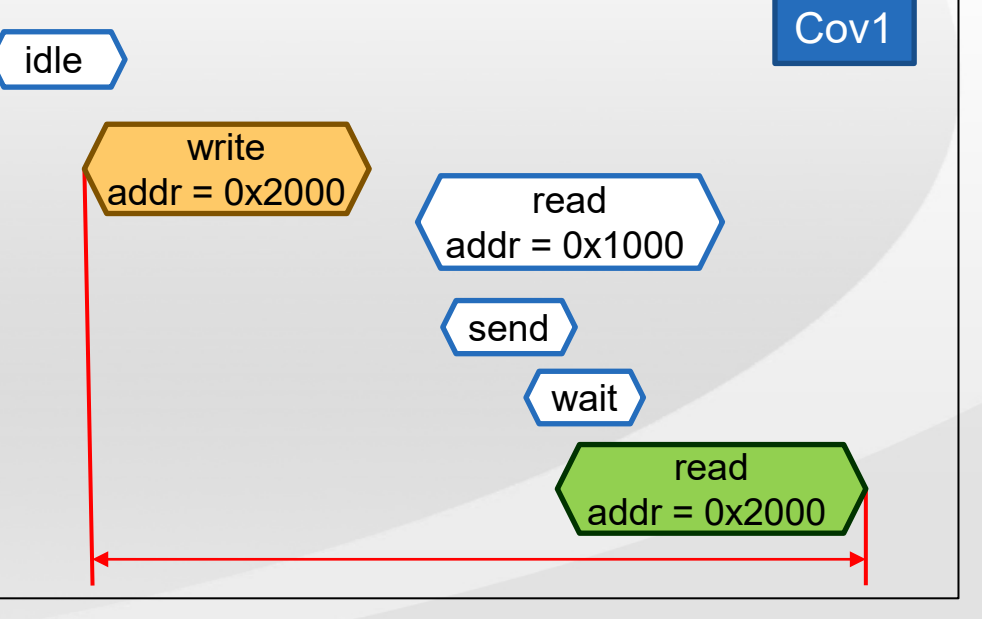

#### **Given a stream of action executions, find out whether a given temporal scenario (query) occurs in this stream**

**Introducing Behavioral Coverage (WIP)**

 **The cover statement specifies the interesting scenario**

**action write** { **rand bit** [32] addr; }

- **A monitor encapsulates behaviors to be covered**
	- A monitor may be implicit (in a cover statement) or explicit

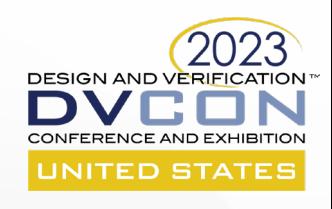

**SYSTEMS INITIATIVE** 

# **Behavioral Coverage Tracking**

- **Action traversal (e.g., do A with x == 5):**
	- Match nearest action execution matching imposed constraints

#### **Concatenation: concat { m1; m2 }**

- Match first m2 after m1
	- Match m1 from the current point; from every match point of m1 match m2

#### **Eventually: eventually m**

- Some time in the future
	- Match m from everywhere, starting from the current point

#### **Sequence: sequence { m1; m2 }** or **{ m1; m2 }**

- Match m2 after m1, not necessarily immediately
	- Match m1 from the current point; starting from the match of m1 match m2 from every point
	- Equivalent to concat  $\{ m1;$  eventually m2  $\}$
- **Overlaps: {m1 overlaps m2}**
	- Match m1 if m2 executes at any point while m1 is executing
- **Select: select { m1; m2 }**
	- Match either m1 or m2

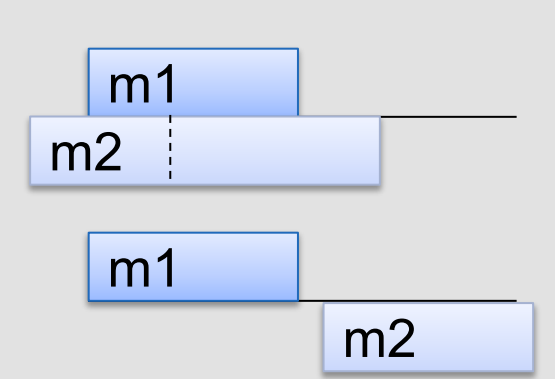

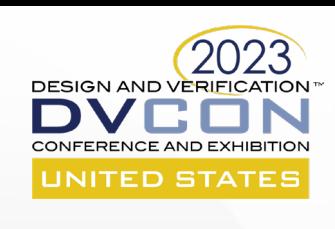

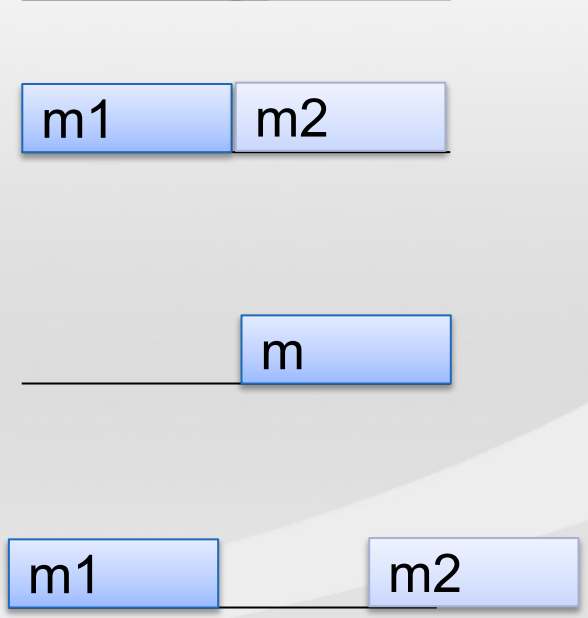

A

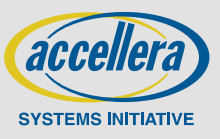

## **Solve/Runtime Messaging**

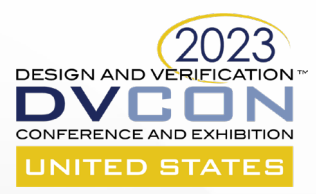

#### **- New addition to the Core Library**

```
- Solve time
 - format
 - print
- Runtime
 - message
- Either
 - error/fatal
                       solve function void print foo(my_struct s) {
                         print("The context of the struct is:\n");
                         print("value = \&d\nname = '\&s'\n", s.value, s.name);
                        }
                       solve function string get foo context string(my struct s) {
                         return format("value = \alpha) \nname = '\alphas' \n", s.value, s.name);
                        }
                       exec body {
                         y = myfunc();
                         message(FULL, "The values of the variables x and y are: ");
                         message(LOW, "%d, %d", x, y);
                        }
                       package io pkg { // may change to std pkg or...
                          function void error(string format, type... args);
                          function void fatal( int status, string format, type... args);
                        }
                                                              returned to calling
                                                              environment
```
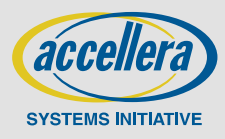

## **Solve/Runtime Messaging**

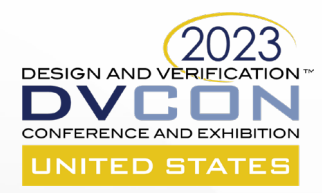

#### **- Solve-Time File I/O**

- Via file handles

package io\_pkg { typedef chandle file handle t; static const file handle t nullhandle =  $/*$  implementation-specific  $*/;$ enum file option e {TRUNCATE, APPEND, READ}; function file handle t file open (string filename, file option e opt = TRUNCATE); function void file close(file handle t file handle); function bool file exists (string filename); function void file write(file handle t file handle, string format, type... args); function string **file read**(file handle t file handle, int size = -1);

- Single Functions

function void file write lines (string filename, list<string> lines, file option e opt = TRUNCATE); function list<string> file read lines (string filename); }

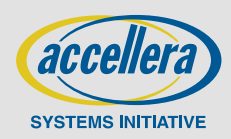

## **List randomization**

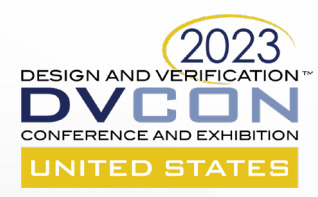

#### **Lists can now be declared** *rand*

- Randomized when its container is randomized
- Just like other *rand* fields
- **The** *size* **is considered a state variable**
	- *size* cannot be constrained directly

}

```
struct S {
  rand list<br/>bit[8]> lst;
  exec pre solve { // Initialize the list
    repeat (100) {
      lst.push back(0);
    }
  }
  constraint {lst.size() in [4..100]; // Error: illegal constraint on size
    foreach (lst[i]) {
      lst[i] == i+lst.size(); // OK: size is a state variable in foreach
    }
  }
```
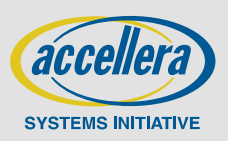

## **Procedural randomization statement**

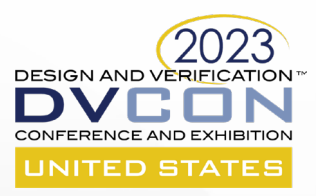

- **Allowed in solve exec blocks**
- **Subset allowed in target exec**
	- No struct randomization
- **Also supports**
	- urandom
	- urandom range

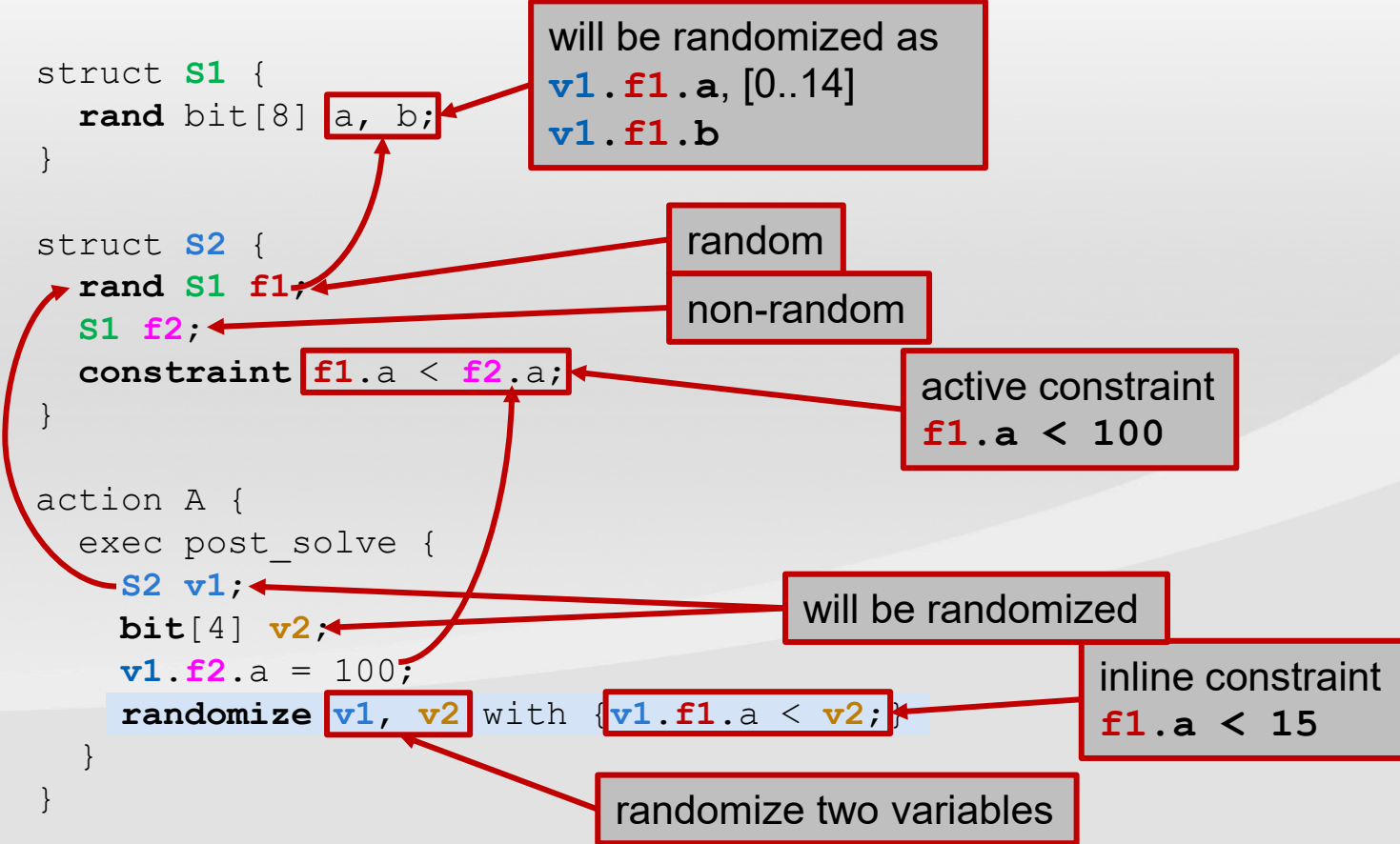

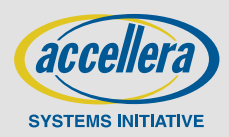

## **Dist randomization constraint**

#### **- Similar to SystemVerilog**

- : = assigns a specific weight
- **:/** distributes weight across a list
- **Subject to other constraints** 
	- **dist** only biases values in the legal range

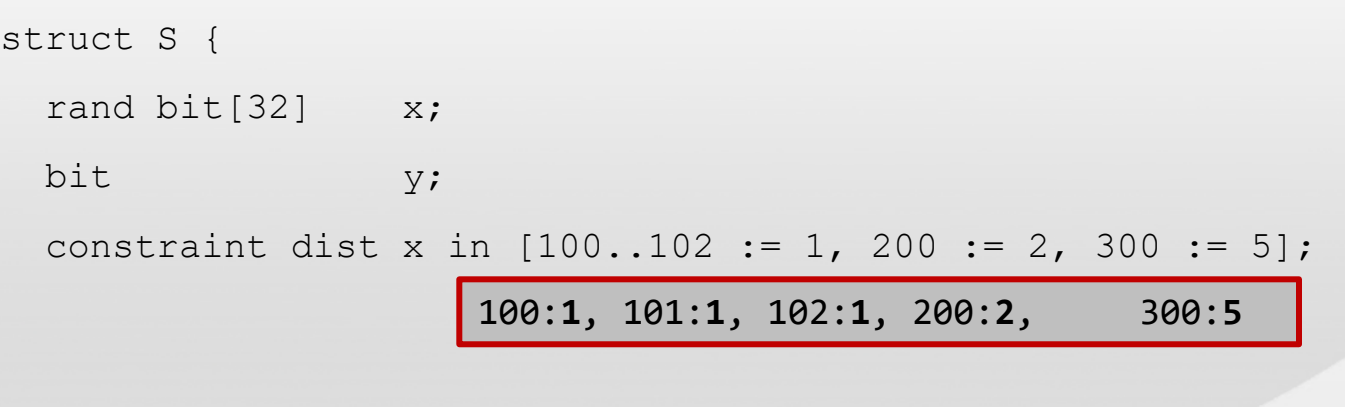

constraint dist x in [100..102 :/ 1, 200 := 2, 300 := 5];

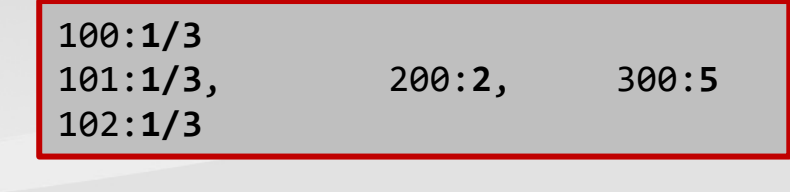

constraint dist x in  $[100..102 := 1, 200 := 2, 300 := 5];$ constraint (y == 1)  $\rightarrow$  x > 300; Constraint causes **dist** to be ignored

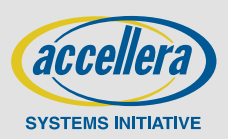

NITED STA:

}

## **Labels as action handles**

#### **Labels as action handles**

- Create handle for anonymous action traversal
- Can be referenced from above

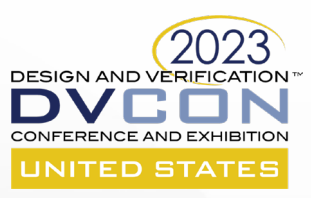

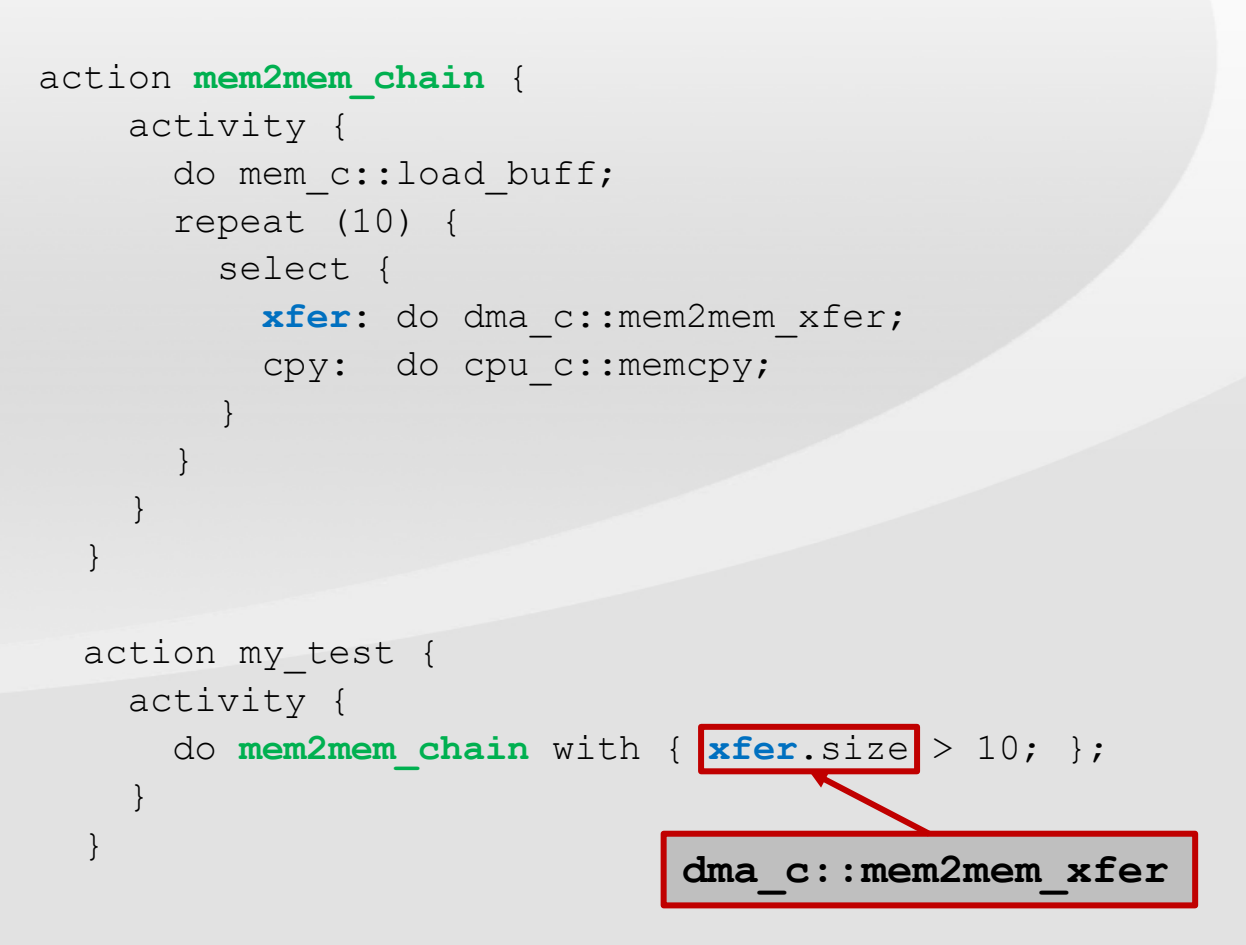

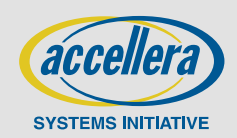

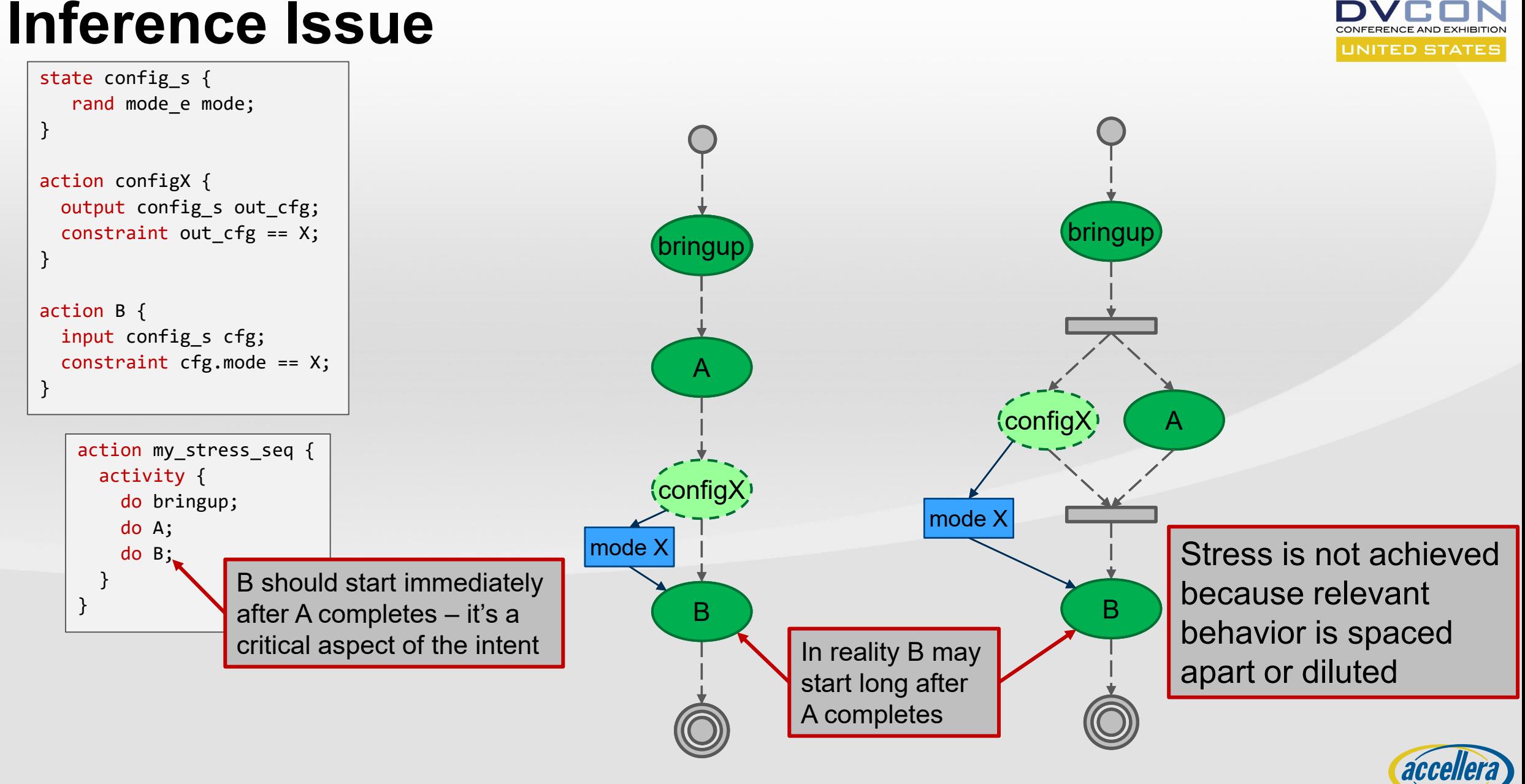

**DESIGN AND VERIFICATION** 

**SYSTEMS INITIATIVE** 

#### © 2023 Accellera Systems Initiative, Inc.

## **Inference For "Atomic" Block**

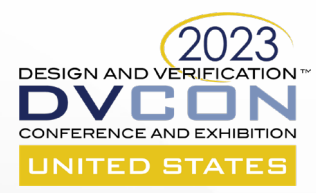

**SYSTEMS INITIATIVE** 

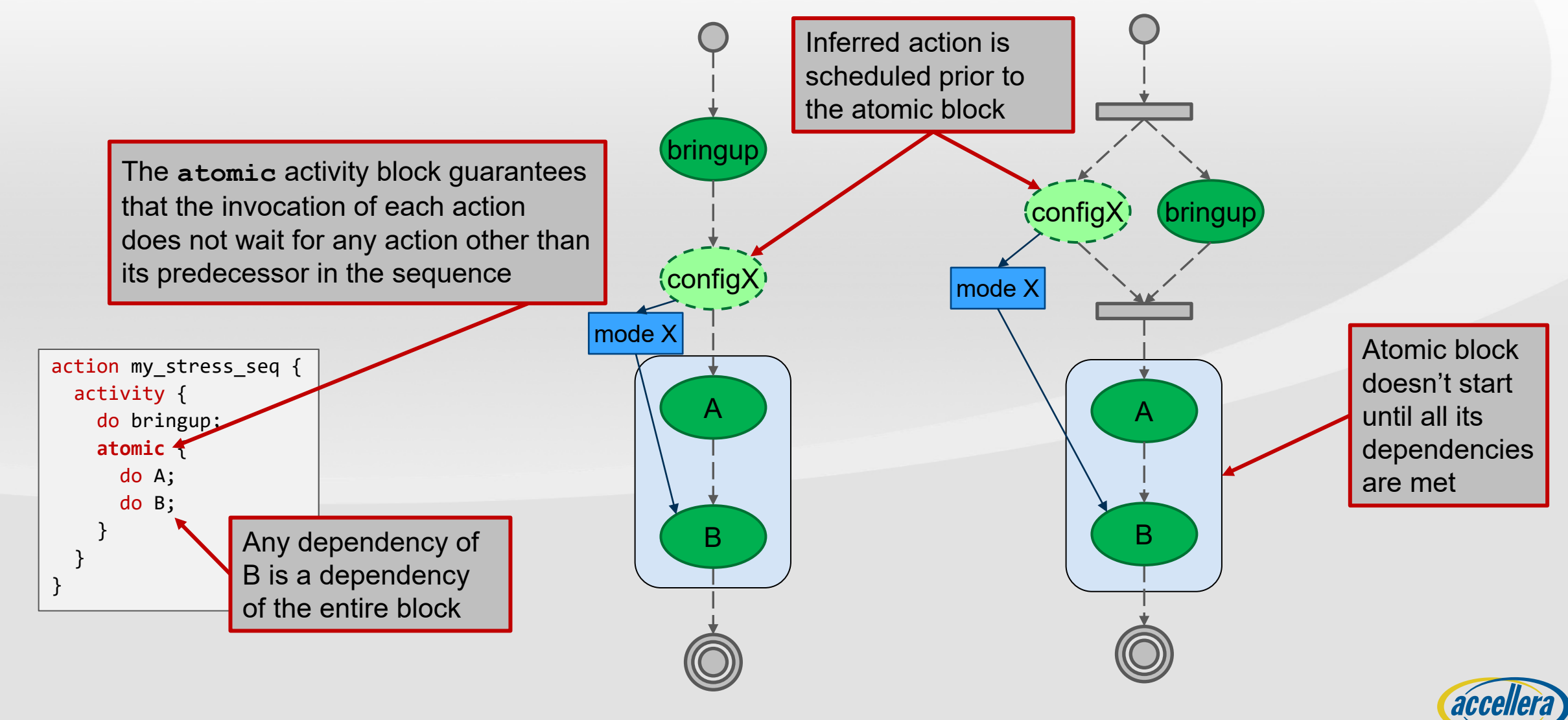

## **Concise read-modify-write**

#### **Added a way to read-modify-write in a single operation**

```
pure component reg c < type R,
  reg access ACC = READWRITE,int SZ = (8 * size of s < R > : : nbytes) > {
    function R read();
```

```
function void write(R r);
```

```
function bit[SZ] read val();
```

```
function void write val(bit[SZ] r);
```

```
function void write masked (R mask, R val);
function void write val masked(bit[SZ] mask,
                                bit[SZ] val);
function void write field (string name,
                          bit[SZ] val);
function void write fields (list<string> names,
```
list<bit[SZ]> vals);

```
struct CR : packed s<> {
 bit en;
 bit[11] pad;
 bit[4] mode;
 bit[16] coeff;
}
```

```
component dut_c {
 dut regs c regs;
```

```
action cfg_a {
 rand bit[4] mode;
 rand bit[16] coeff;
 exec body {
    comp.regs.cr.write_masked(
       {.mode=~0, .coeff=~0}, {.mode=mode, .coeff=coeff});
```

```
comp.regs.cr.write val masked(0xFFFFF000,
                          (coeff \le 16) | (mod \le 12);
```

```
comp.regs.cr.write fields({"mode", "coeff"},
                          {mode, coeff});
```
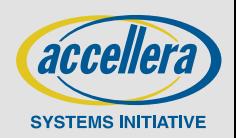

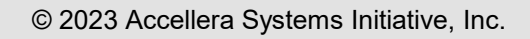

}

}

}

}

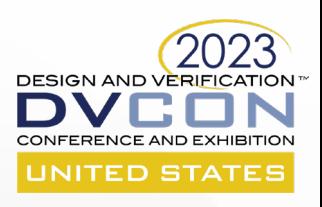

## **Additional New Features**

#### **- Static functions in components**

- Function declaration associated with the component *type* (not *instance*)
	- Called via the "::" scope operator
- **Tag/Addr\_value**
- **Enum base type**
- **Floating Point computation and storage types**

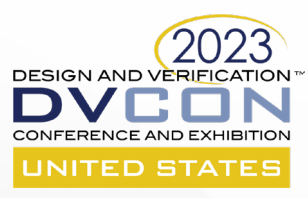

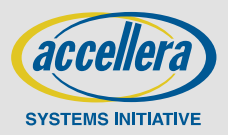

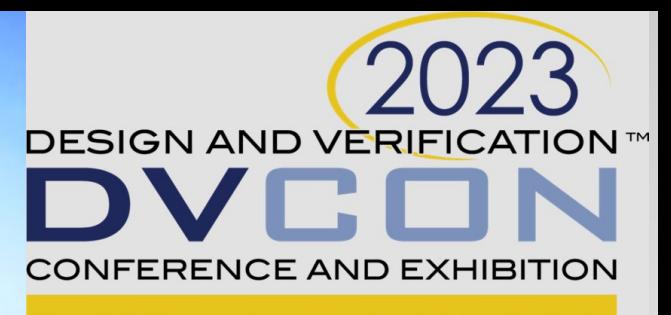

#### **UNITED STATES**

### **AI Engine Subsystem Verification With PSS**

AMDA together we advance\_

Prabhat Gupta - AMD

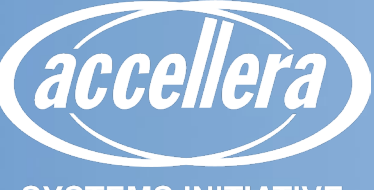

**SYSTEMS INITIATIVE** 

## **Agenda**

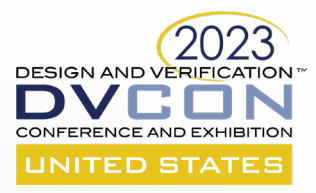

#### $\blacksquare$  Introduction

- **PSS initial approach – tackle portability**
- **First-class PSS model**
- **Constraints**
- **PSS Methodology**
- **Conclusion**

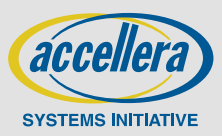

# **Introduction**

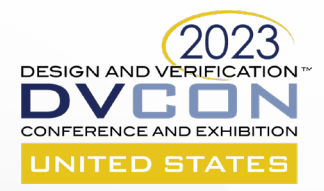

#### **Verification of a grid of general-purpose AI Engines**

- AI Engine information is available at https://www.xilinx.com/products/technology/ai-engine.html

#### **Example use cases of AI Engine array**

- Auto framing and eye gaze correction with Microsoft Teams
- Low power background blur, audio noise reduction, etc.
- **Highly configurable network fabric**
- **Compute, Memory, and Shim engines**
- **Connected to SoC with a high-speed on-chip data network and pervasive control network**
- **Grid of engines and highly configurable network makes creating functional, performance, and post-silicon validation tests very challenging**

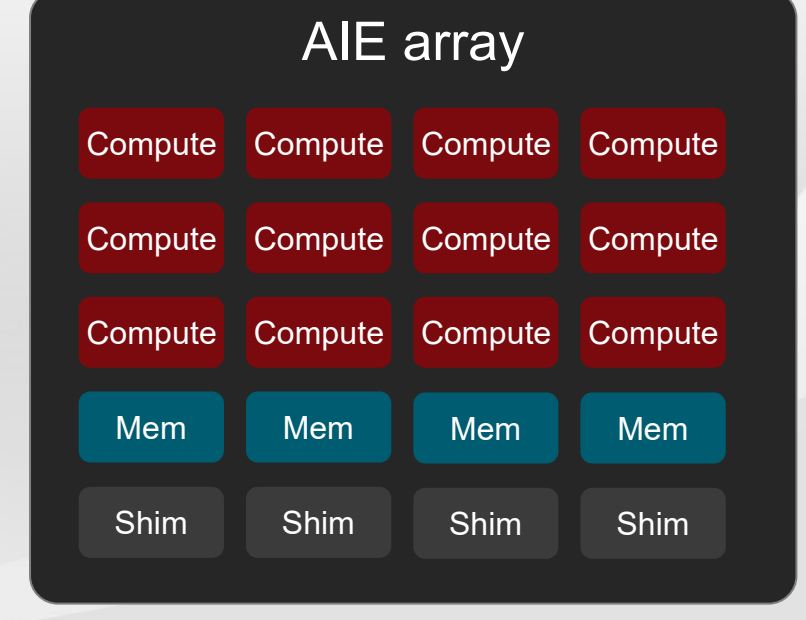

Control Processor Subsystem

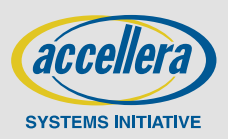

# **Circuit-switched DMA**

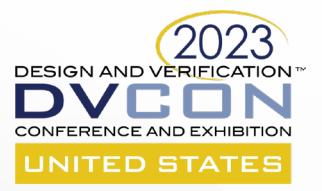

- **More than one channel going east-west or north-south**
- **Multi-hop acyclic paths for DMAs**
- **Adjacent columns can be isolated as a group**
- **DMAs can't cross the isolation boundary**

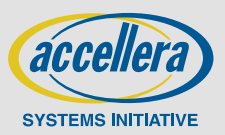

## **processor**

**AI Array with embedded control** 

- **AI array can be subdivided for isolated parallel work from different applications**
- **Host processor sends work to embedded processor**
- **Embedded processor sends compute kernels to AIE array**

# **AI sub-system**

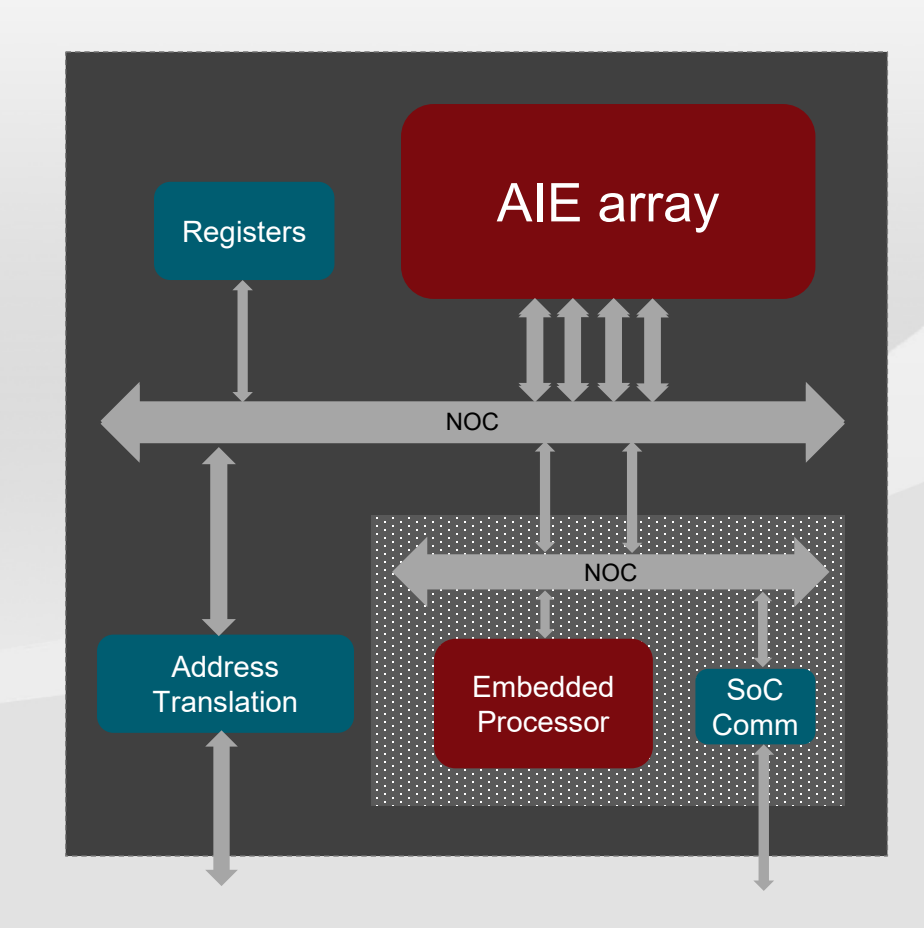

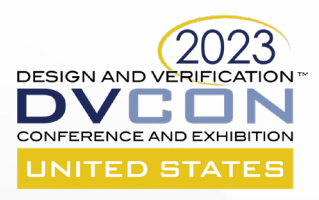

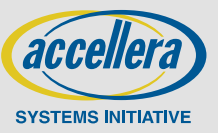

# **Testbench environments**

#### **IP only**

- AIE array UVM/C++ environment

#### **Subsystem**

- AIE array with an embedded processor running C code with UVM/C++ environment

#### **Full SoC**

- X86 processors, AIE subsystem, and rest of chip
- C code running on x86 and embedded processor
- **Post-silicon bring-up and validation**
	- C code running on the main and embedded processor

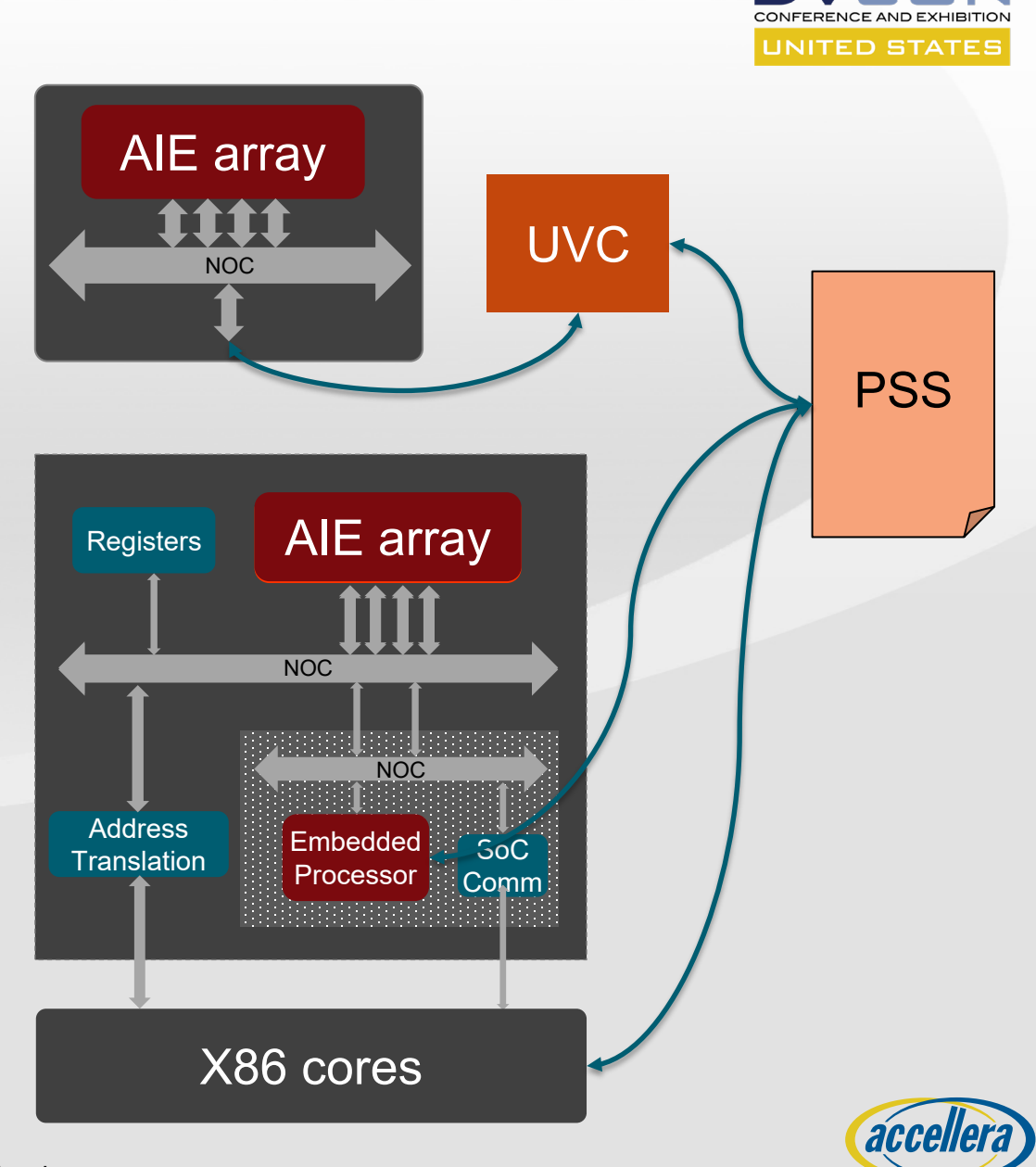

DESIGN AND VER

**SYSTEMS INITIATIVI** 

# **Verification Challenges**

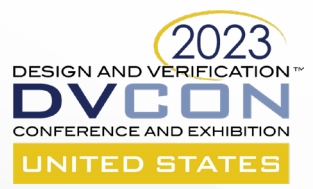

#### **AIE Array**

- Many possible paths through the AI engine array
- Compute array can be configured into different partitions, which impacts routing
- Need to exercise many combinations to verify routing/arbitration throughput/latency
	- Legal pseudo-random paths for routing
- Challenging to account for possible parallel DMAs without a lot of procedural code in a complex test
- Lots of boilerplate code for new tests

#### **E** Subsystem

- Need to verify new interfaces
- Most tests in UVM, take advantage of randomization/coverage with the embedded processor in bypass
- A lot of boilerplate code for each test
- Some bare-metal content for the embedded processor, but it's a huge barrier, not usually done

#### **SoC**

- Need bare-metal test content, but only have UVM content
- Must develop multi-core tests to exercise key cases  $\rightarrow$  multicore is always a challenge
- Synchronization across AIE and other IP are challenging

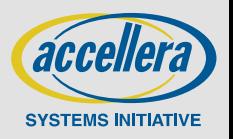

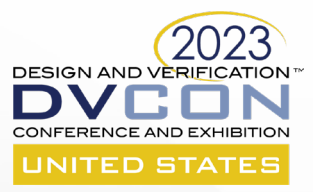

## **PSS FIRST STEPS The value – portability**

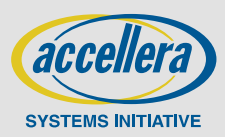

22 © 2023 Accellera Systems Initiative, Inc.

# **An AIE Test**

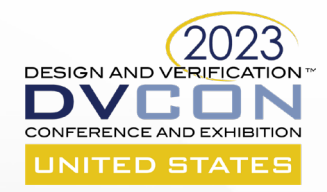

- **Power up and bring the AIE array out of the reset with the UVM testbench**
- **Boot AIE array** 
	- Initialization sequence in PSS

#### **Configure AIE array isolation with PSS**

- Adjacent columns isolated to work on different applications
- Find a valid random isolation setup, that could be user-supplied, and do isolation programming

#### **Configure acyclic circuit-switched DMA circuits with PSS**

- Find N random valid circuits across all isolation units, program the circuits

#### **Generate traffic**

- Run M parallel DMAs and check the results
- Select valid routes from the last step
- **Repeat with new isolation setup**

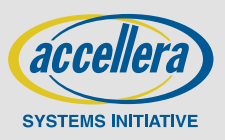

# **PSS first steps for AIE project**

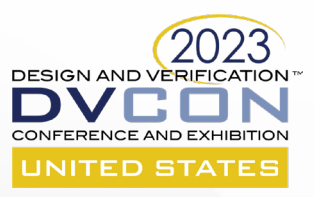

#### **UVM to PSS – started at IP level**

- Mostly procedural code converted from UVM to PSS
- Fixed column isolation setup and DMA circuits
- PSS address spaces and registers

#### **Portability to the embedded control processor (CP)**

- Address space adapted to CP address map and TLBs

#### **Value**

- NOC randomization
- New tests running on the control processor
- Test available for post-silicon bring up

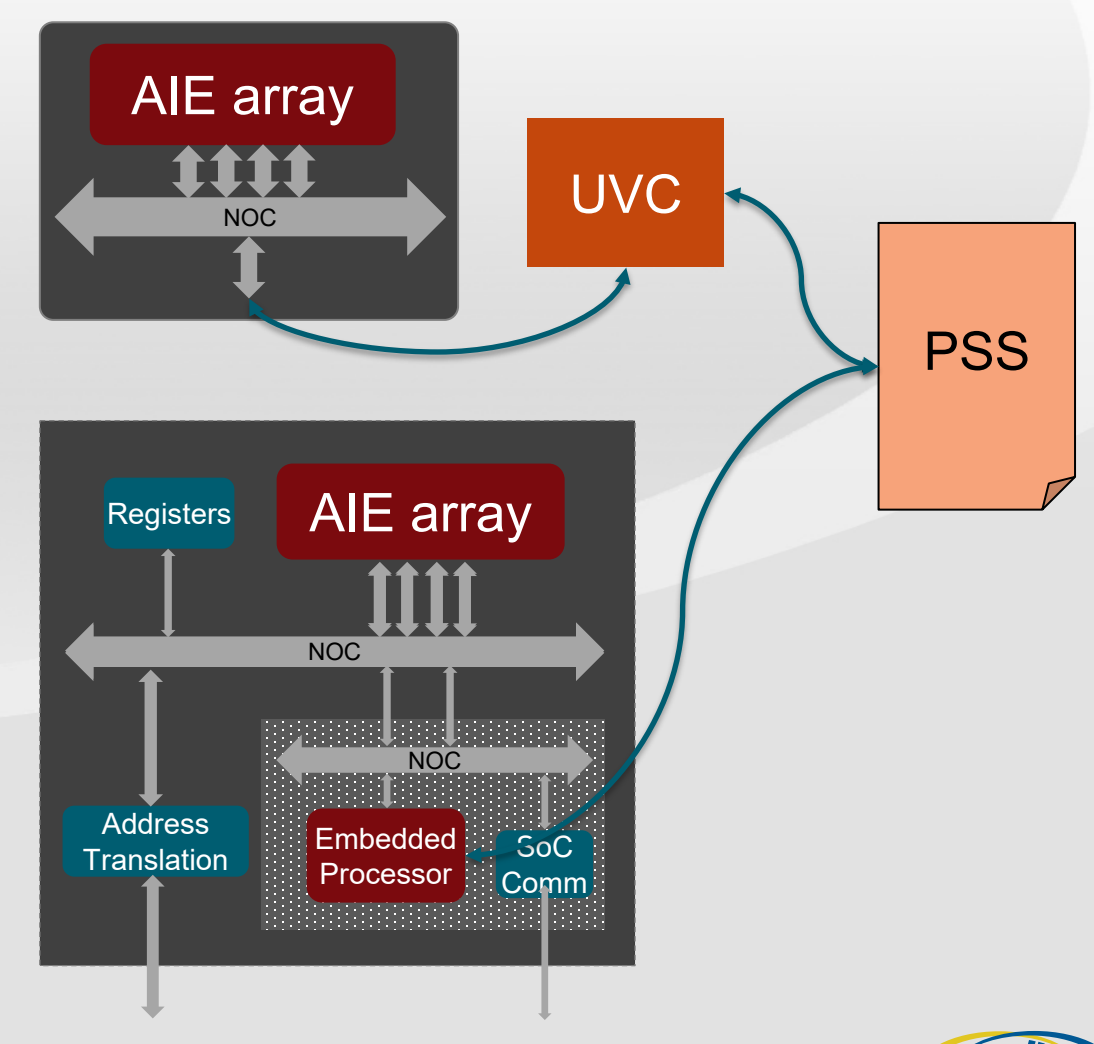

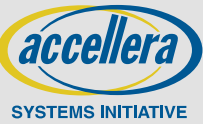

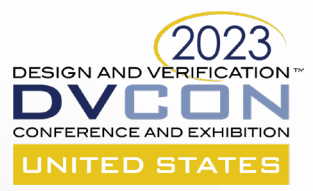

**How does the PSS portability work?**

# **PSS MODEL INTEGRATION**

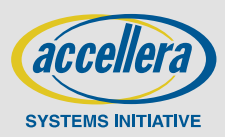

# **AIE IP PSS Integration**

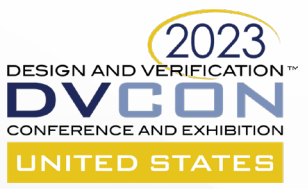

component pss\_top { transparent addr space c<aie mem trait s> mem; transparent\_addr\_space\_c<mem\_trait\_s> sysmem;

```
exec init down {
```

```
// Add PSS executors to map to UVCs
// May have some tool-specific setup for integration
// Call to add executor
...
```

```
// Memory setup
repeat(col: COMPUTE_TILE_COLS) {
  repeat (row: COMPUTE_TILE_ROWS) {
    transparent addr region s<aie mem trait s> tile region;
```

```
aie tile region.size = COMPUTE MEM SIZE;
aie tile region.addr = compute tile base(row, col);
```

```
aie tile region.trait.mem block = COMPUTE TILE;
aie tile region.trait.row = row + COMPUTE TILE START ROW;
aie tile region.trait.col = col;
```

```
(void)mem.add_region(tile_region);
};
```
transparent addr region s<mem trait s> sysmem region; (void)sysmem.add\_region(sysmem\_region);

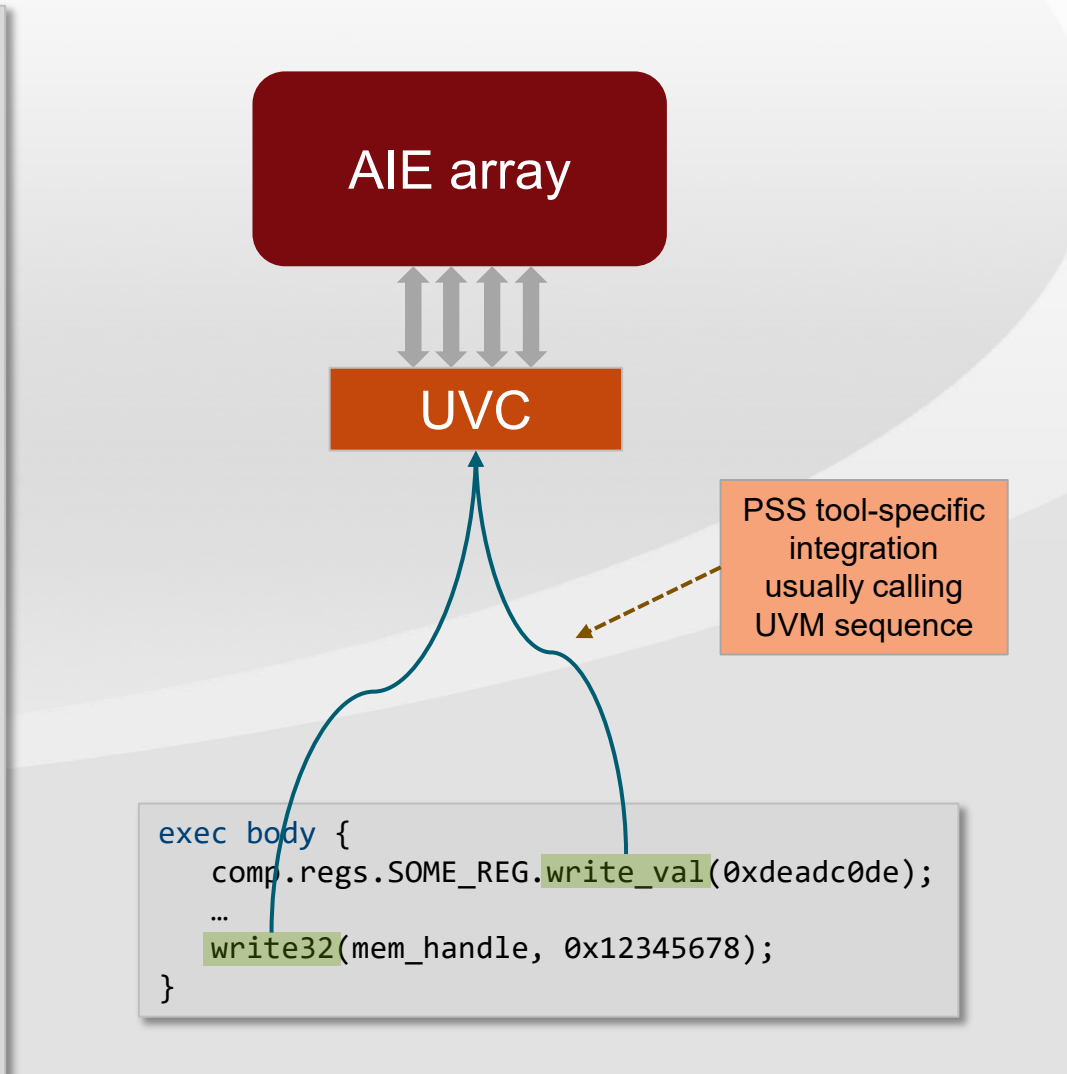

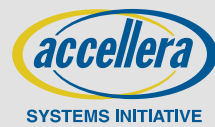

...

};

# **AIE Subsystem PSS integration**

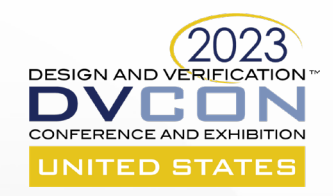

exec body { comp.regs.SOME REG.write\_val(0xdeadc0de); …  $writes32(mem handle, 0x12345678);$ } component pss\_top { transparent addr space c<aie mem trait s> mem; transparent addr space c<mem trait s> sysmem; exec init\_down { // Add PSS executors to map to **Embedded Processor** // May have some tool-specific setup for integration // Call to add\_executor ... // Memory setup repeat(col: COMPUTE\_TILE\_COLS) { repeat (row: COMPUTE TILE ROWS) { transparent addr region s<mem trait s> tile region; aie tile region.size = COMPUTE MEM SIZE; aie\_tile\_region.addr = TLB(compute\_tile\_base(row, col)); aie tile region.trait.mem  $block =$  COMPUTE TILE; aie\_tile\_region.trait.row = row + COMPUTE\_TILE\_START\_ROW; aie tile region.trait.col =  $col$ ; (void)mem.add\_region(tile\_region); }; }; transparent addr region s<mem trait s> sysmem region; (void)sysmem.add\_region(sysmem\_region); ... } } exec body {  $*(v_0)$ latile uint32\_t\*) SOME\_REG\_ptr = 0xdeadc0de; \*(volatile uint32 t\*) mem handle ptr = 0x12345678; } NOC Address **Translation Registers** 

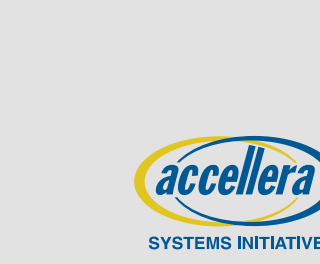

AIE array

Embedded Processor

NOC

SoC Comm

## **Two test compilation units**

- One embedded processor and a few x86 processors

- Tool-specific setup to generate test code for x86 and embedded control processor

#### **PSS action synchronization across executors**

- Tool-specific implementation, usually memory-based mailboxes

#### **PSS Memory setup**

**Multiple executors**

- Shared system memory
- Local AIE memories

# **SoC PSS integration**

DESIGN AND VER

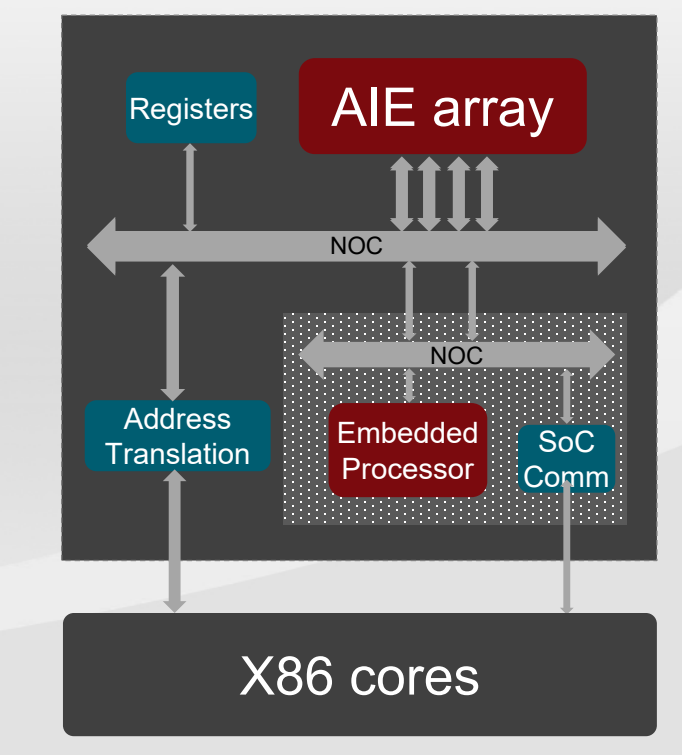

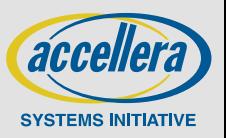

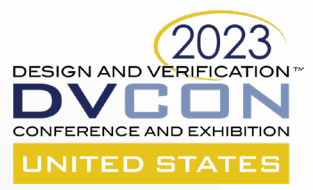

## **FIRST-CLASS PSS MODEL How it should be**

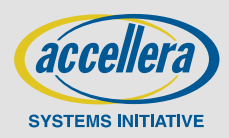

29 © 2023 Accellera Systems Initiative, Inc.

## **Desired PSS model capabilities/example tests**

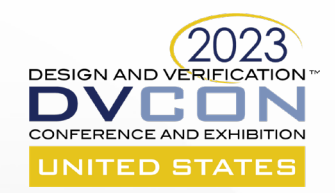

#### PSS model capabilities

Setup random isolation groups

Setup multiple acyclic circuits in an isolation group

Multiple parallel DMAs with data checks Enable inference for simple test writer interface A simple PSS Test API that allows random and directed tests

```
action aie dma one group {
  activity {
    do setup_isolation with {
      out iso state.num iso groups == 1;
    }
    parallel {
      replicate (N) { do aie c::dma; }
   };
 };
};
```
#### Example tests

N parallel DMAs with random circuits in a random isolation setup

N parallel DMAs with random circuits in an isolation setup with all columns as one group

Maximum parallel DMAs to system memory Validate every point-to-point path in the AIE grid

```
action aie dma {
```

```
activity {
    parallel {
      replicate (N) { do aie c::dma; }
   };
 };
};
```
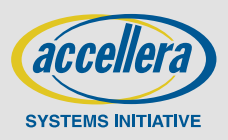

# **PSS model**

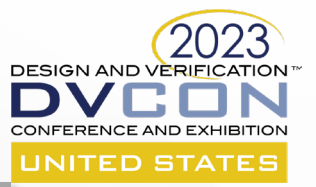

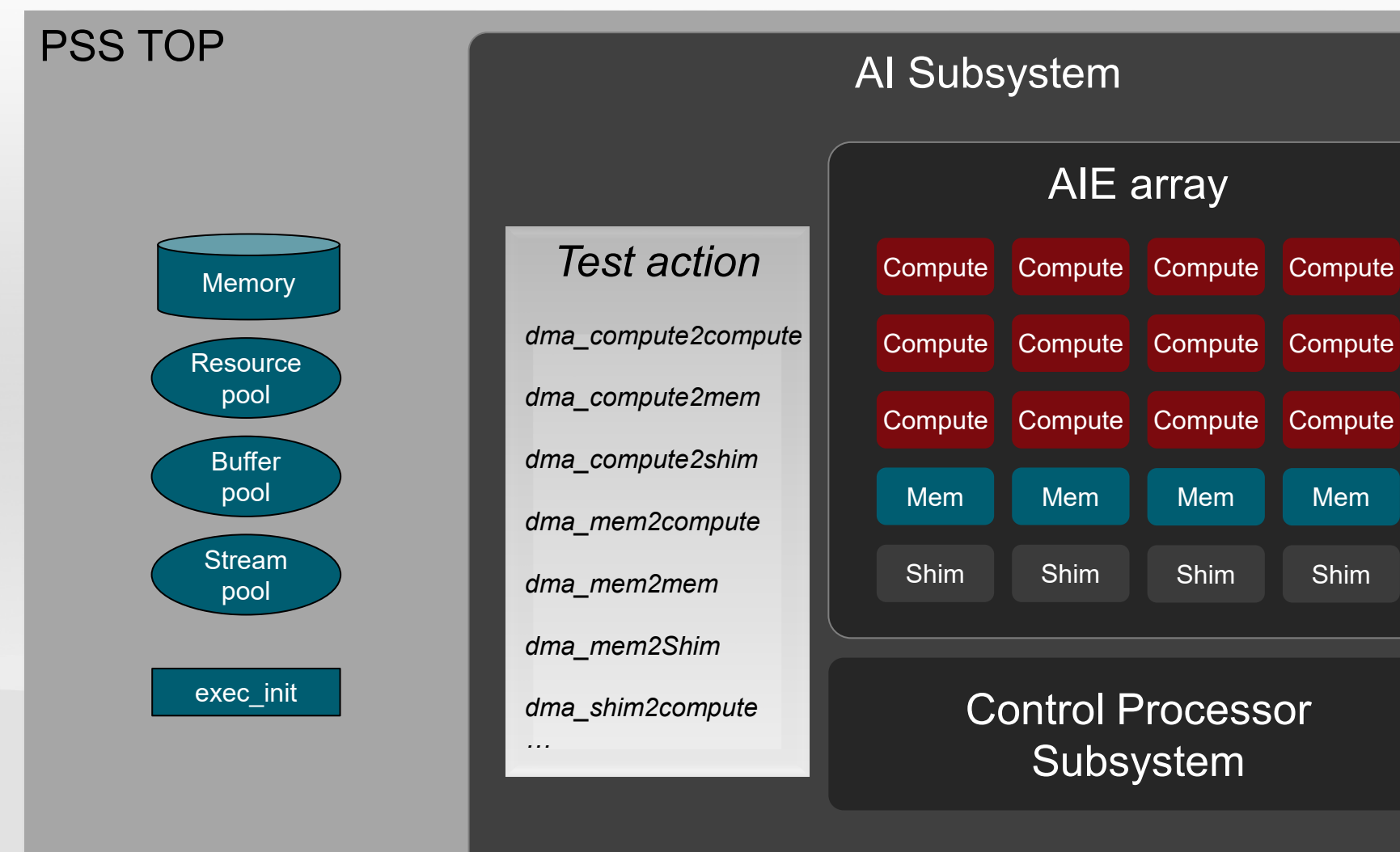

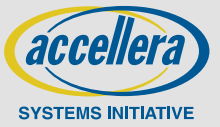

31 © 2023 Accellera Systems Initiative, Inc.

## **PSS model**

{

}

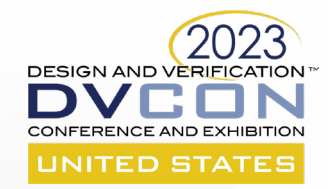

component **aie tile** <int NO DMA, int NO BD>

```
pool [NO DMA] dma chan s chan pool;
```

```
action configure_isolation {}
```

```
action configure_switch {}
```
action *stream\_to\_mem {}*

action *mem\_to\_stream {}*

Abstract base actions in separate files. Allows project-specific action implementation while keeping high-level tests the same

component **mem\_tile** < int MEM SIZE, component Translation, int NO\_DMA, int NO\_BD> : *aie\_tile*<NO\_DMA, NO\_BD>

Translation translation;

```
component tile_addr_translation_c {
  target function bit[64] translate(
             addr handle t hndl,
             bit[64] base address)
   {
     bit[64] addr;
     ... 
     return (addr);
   }
 }
```

```
component compute_tile <
           int MEM SIZE, component Translation,
            int NO_DMA, int NO_BD>
  : aie_tile<NO_DMA, NO_BD>
```
Translation translation;

}

{

{

}

```
component shim_tile< int NO_DMA, int NO_BD >
   : aie_tile<NO_DMA, NO_BD>
{}
```
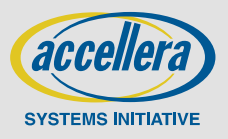

# **Test composition**

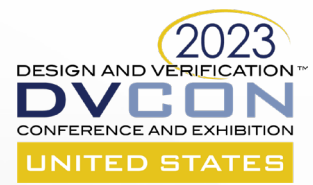

**SYSTEMS INITIATIVE** 

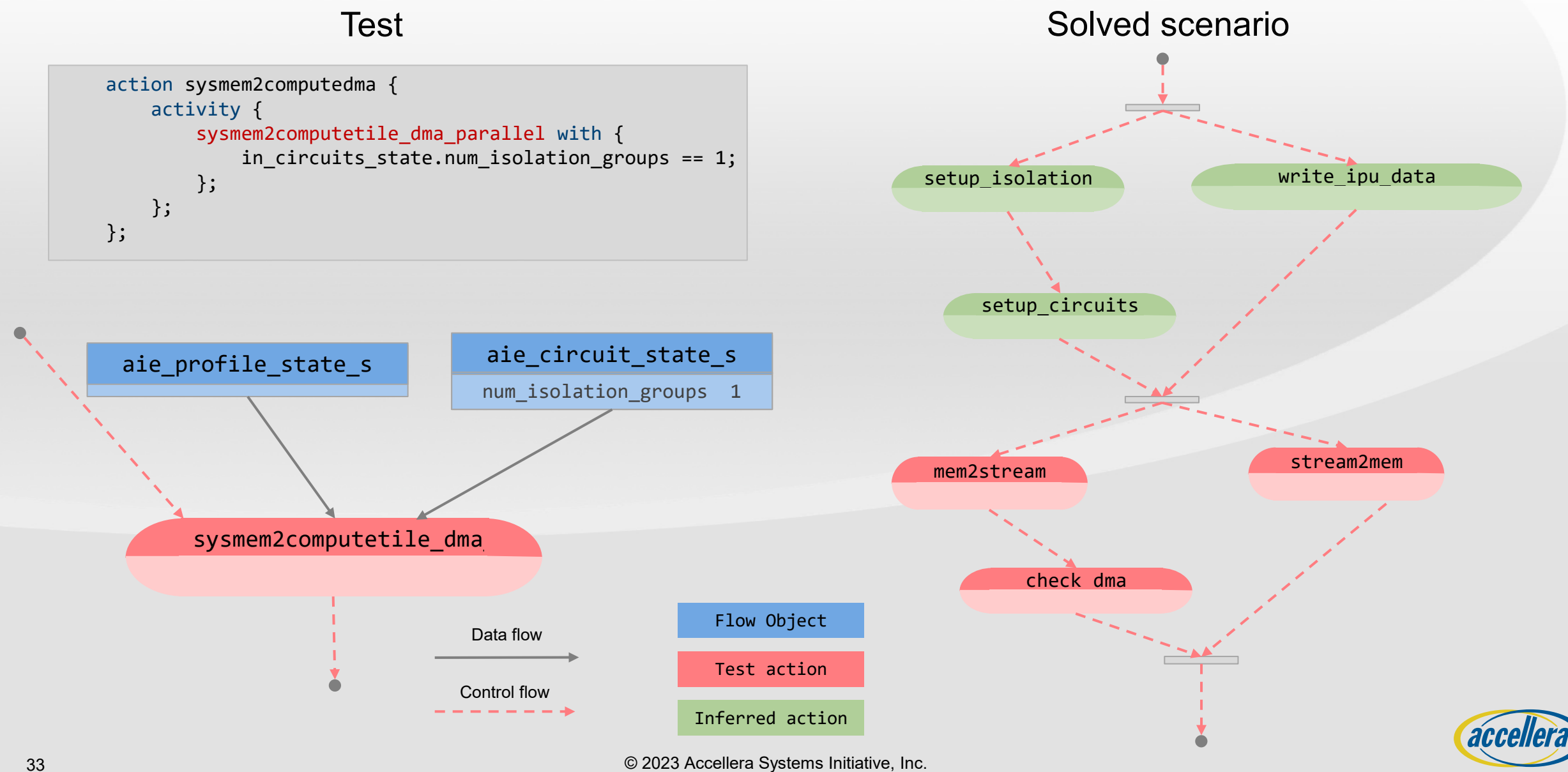

## **Test API design process dma\_compute2compute**

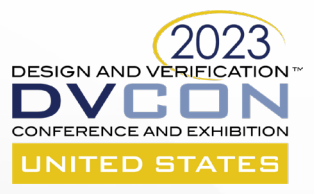

#### **State object to store current circuit state**

- Max size circuits array in state object
- Most rules about circuits encapsulated in state object

#### **First try**

- Action input current circuit state and output updated circuit state with new circuits

#### **Problem**

- Huge constraint space for doing two DMAs in series
- Sparse solution space with constraints on input and output state objects

```
action two_dma {
   activity {
      do dma_compute2compute_parallel;
      do dma_compute2compute_parallel;
   }
```

```
action dma compute2compute parallel {
```

```
input circuit state s circuits in;
output circuit_state_s circuits_out;
```

```
// constraint rules to create output circuit state
// from the input circuit state
// ...
```

```
rand array<circuit node s, MAX CIRCUITS> src;
rand array<circuit node s, MAX CIRCUITS> dst;
```
rand int in [1..MAX CIRCUITS] parallel count;

```
activity {
  parallel {
    replicate(i: parallel_count) {
       do compute tile::mem to stream with {node == src[i];}
       do compute_tile::stream_to_mem with {node == dst[i];}
    }
  }
}
```
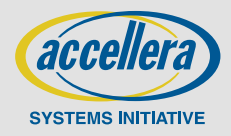

}

}

# **Test API design process**

### **dma\_compute2compute**

#### **State object to store current circuit state**

- Max circuits array

#### **Preferred solution**

- Constraints for isolation and circuits in the state object
- DMA actions have an input state object but no output state

#### **Tip**

- A generic DMA action, that inputs the current state manipulates it, and then outputs it, is not always a good solution for high-level test space modeling with PSS
	- This generic action is very procedural that unnecessarily adds to constraint-solving complexity
	- Be cognizant of PSS global constraint-solving semantics

```
action dma compute2compute parallel {
  input circuit state s circuits in; // Only INPUT
  rand array<circuit_node_s, MAX_CIRCUITS> src;
  rand array<circuit node s, MAX CIRCUITS> dst;
  rand int in [1..MAX CIRCUITS] parallel count;
  activity {
    parallel {
      replicate(i: parallel_count) {
         do compute tile::mem to stream with {node == src[i];}
         do compute tile::stream to mem with {node == dst[i];}
      }
    }
  }
```
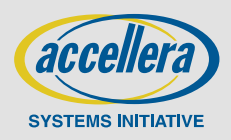

DESIGN AND VERI

INITED STATE

}

# **Test API – building block actions**

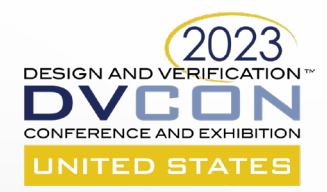

#### Test API design

- Constraint space and usability concerns affect the Test API design most
	- Quick iterations on API design is highly desirable

#### Three levels of test API – building block actions

- Level 1
	- Fully encapsulated sub-IP or IP model with registers, initialization, and programming sequences
	- E.g., compute, mem, and shim tile PSS components with mem to stream and stream to mem actions
	- Not directly used to create tests
- Level 2
	- Main test writers' interface
	- For example, *sysmem2computetile\_dma\_parallel* action from AIE component
- Level 3
	- Simplified high-level test interface used by the architect, SoC DV, and post-silicon
	- DMA action to do DMA from a given tile to another tile

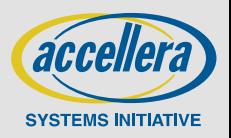

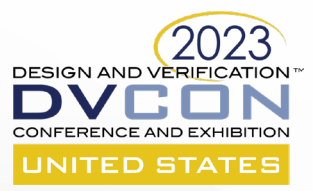

### **CONSTRAINTS They are powerful and dangerous**

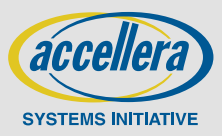

37 © 2023 Accellera Systems Initiative, Inc.

# **Constraint efficiency**

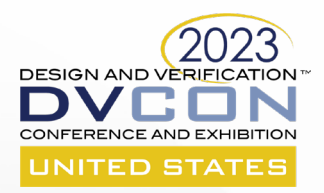

#### **Constraints are the backbone of the PSS model**

- Allows for action inference, flow object binding inference, describe state and resource rules

#### **PSS models formulate a global constraint-solving problem**

- Local randomization in PSS 2.1 should contain the constraint-solving problem for data-only randomization
- *Efficient constraints are extremely important for PSS models*

#### **TIPS**

- Only expose important attributes of test space as rand for test space exploration
	- E.g., random DMA channel allocation is important as a model attribute but not so much the data for DMA
- Explicitly restrict the domain of a random attribute
	- E.g., DMA channel number shouldn't be 'rand int' but 'rand int in [0..MAX DMA-1]'

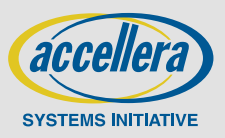

# **Constraint efficiency – example problem**

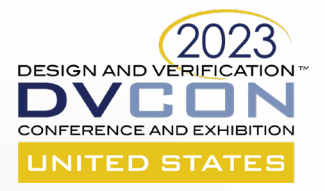

- **Group adjacent columns as an isolation group**
- **Problem – create random legal isolation groups**
- **Examples B** Isolation group examples
	-
	-
	-
	-
	-
	-
	-
	-

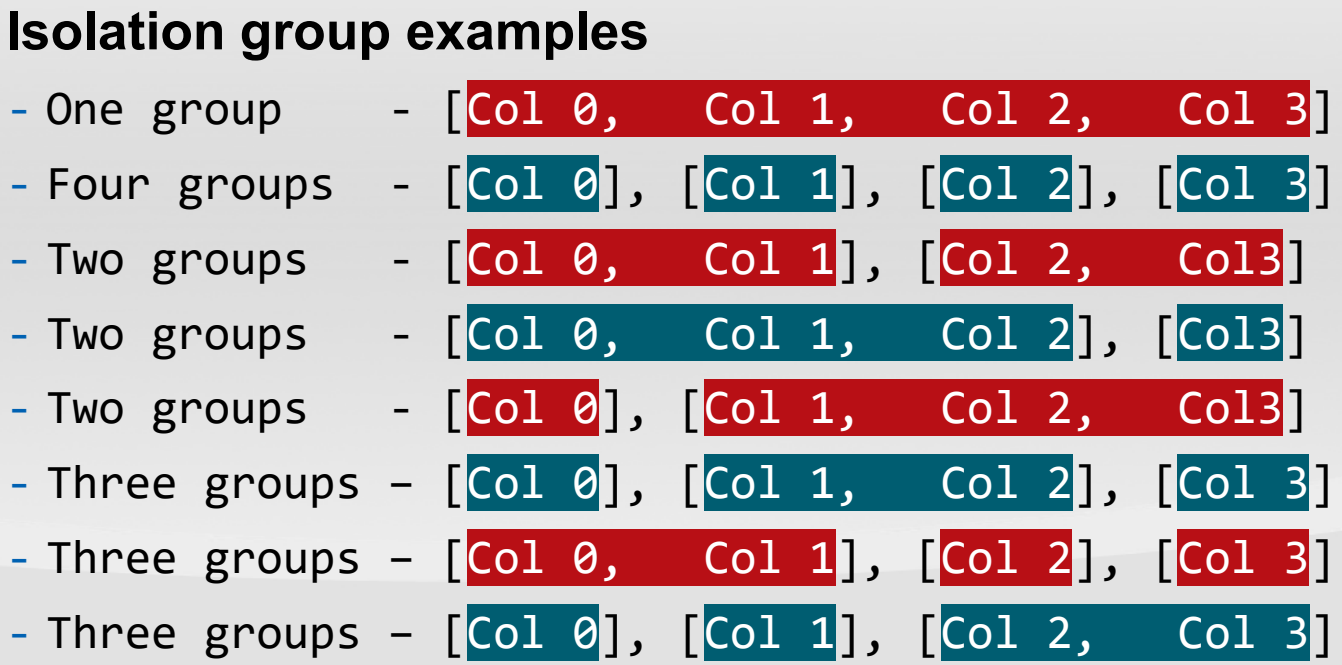

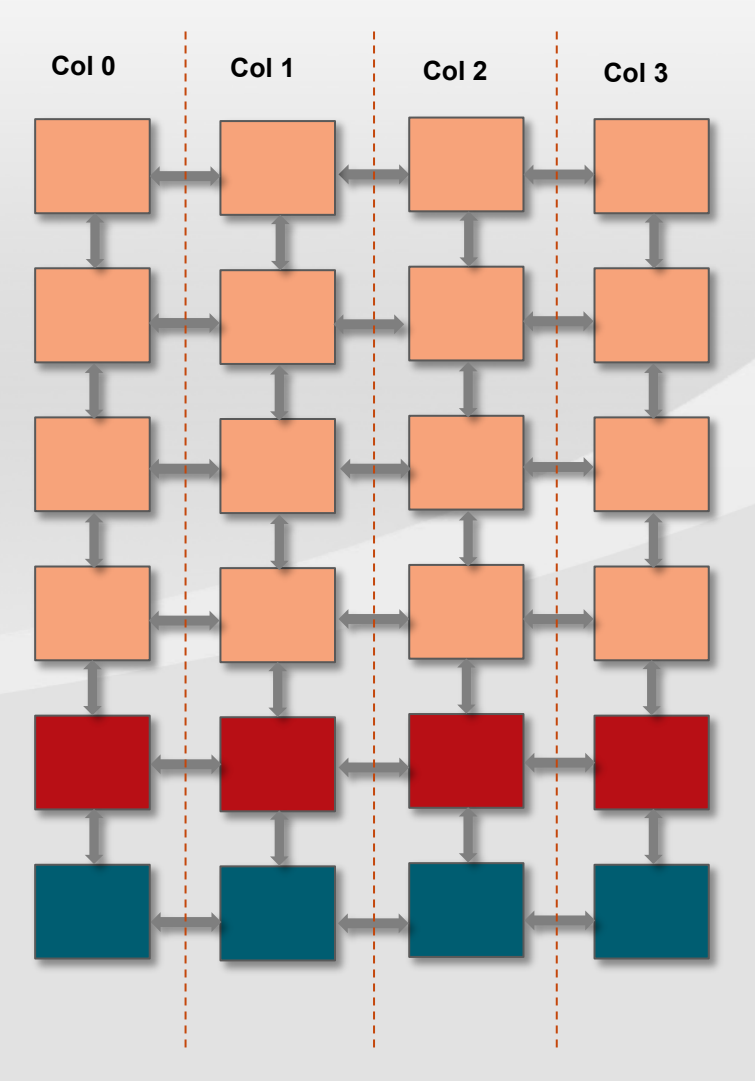

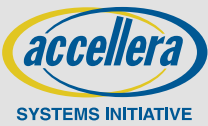

# **Constraint search space**

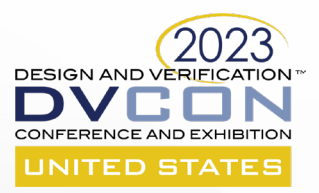

- **Get N good mango baskets from M baskets**
	- Which basket is bad is not important
- **Constraint solver needs to find values of all rand attributes that satisfy the constraints**
- **The possibility space of the cross of rand attributes domain size is the constraint space**

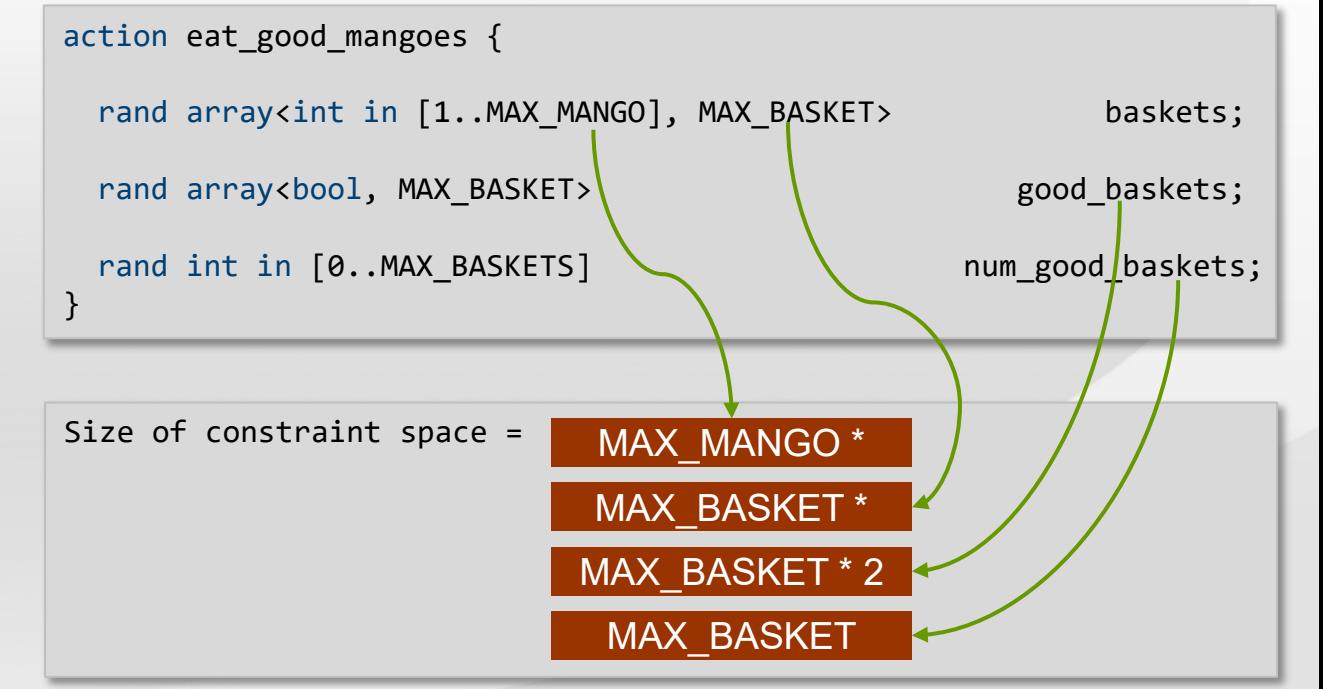

```
action eat good mangoes {
 rand array<int in [1..MAX MANGO], MAX BASKET> baskets;
 // Reduced constraint space
 // index from 0 to no good baskets-1 are good in the baskets array
 rand int in [0..MAX BASKETS] num good baskets;
}
```
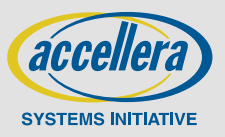

#### **DESIGN AND VERIFICATION Constraint efficiency – a complex solution** DV CONFERENCE AND EXHIBITION **UNITED STATE**

action setup isolation {

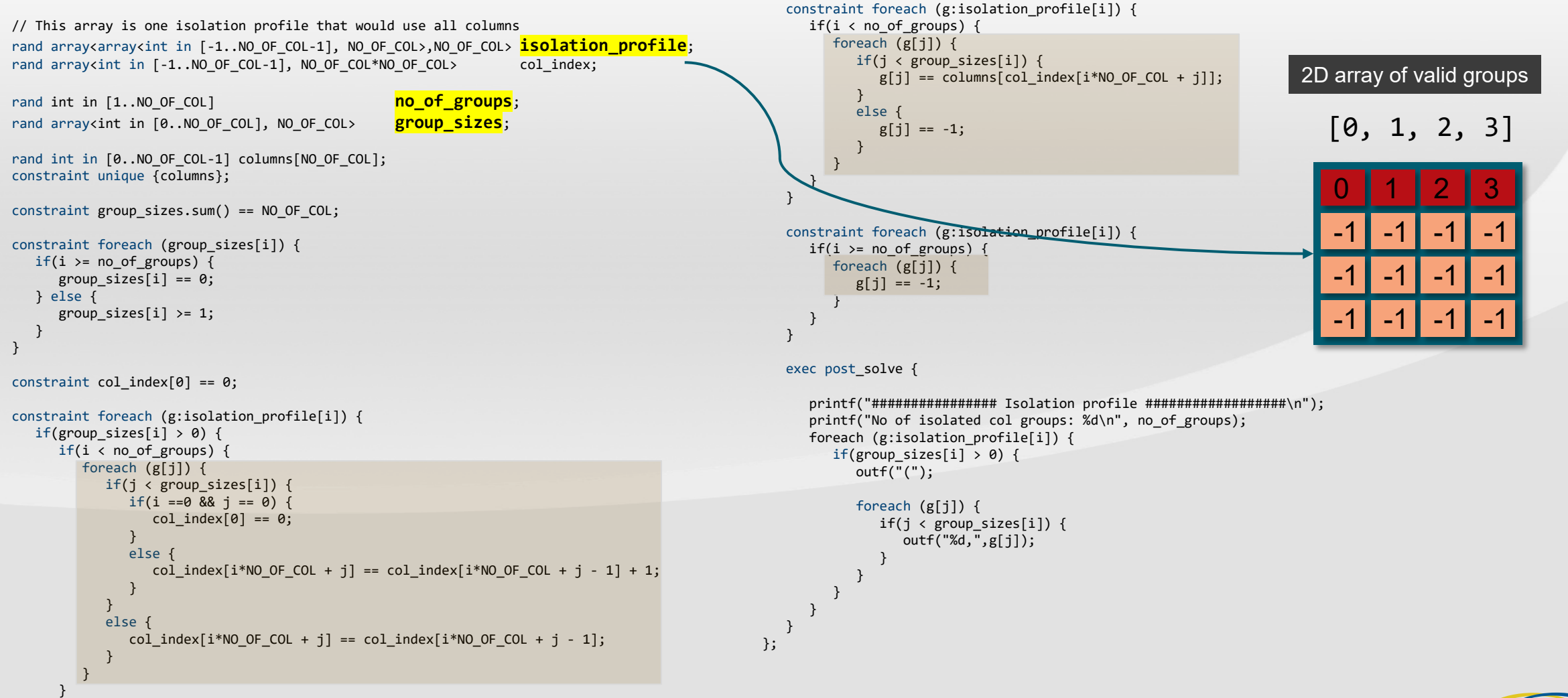

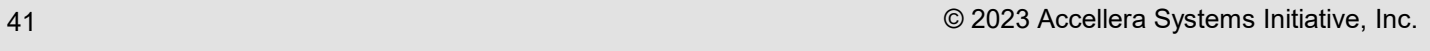

**SYSTEMS INITIATIVE** 

} }

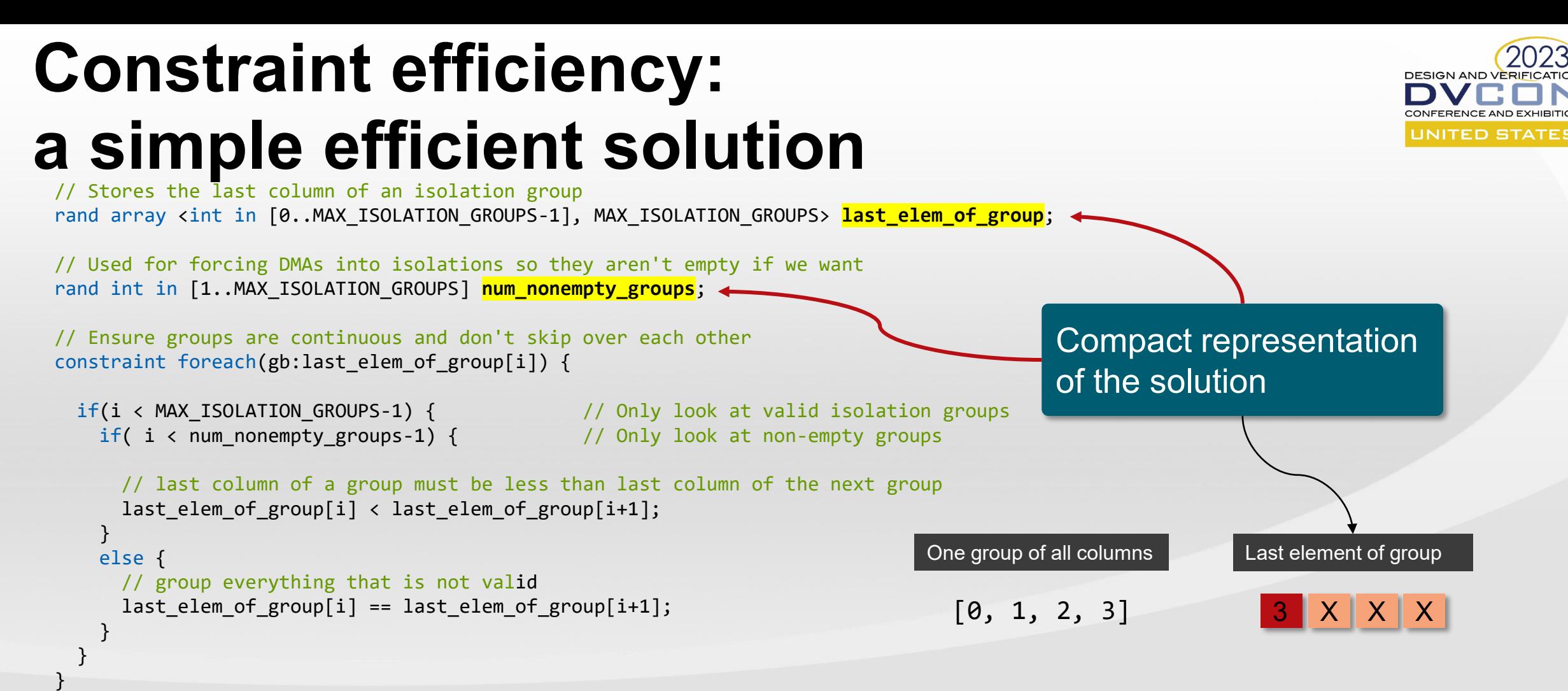

// Last element of the last isolation group must be the last column constraint last elem of group[MAX ISOLATION GROUPS-1] == MAX ISOLATION GROUPS-1;

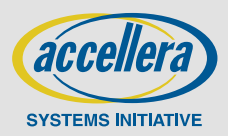

# **Constraint space comparison**

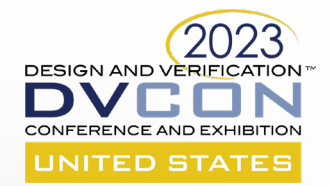

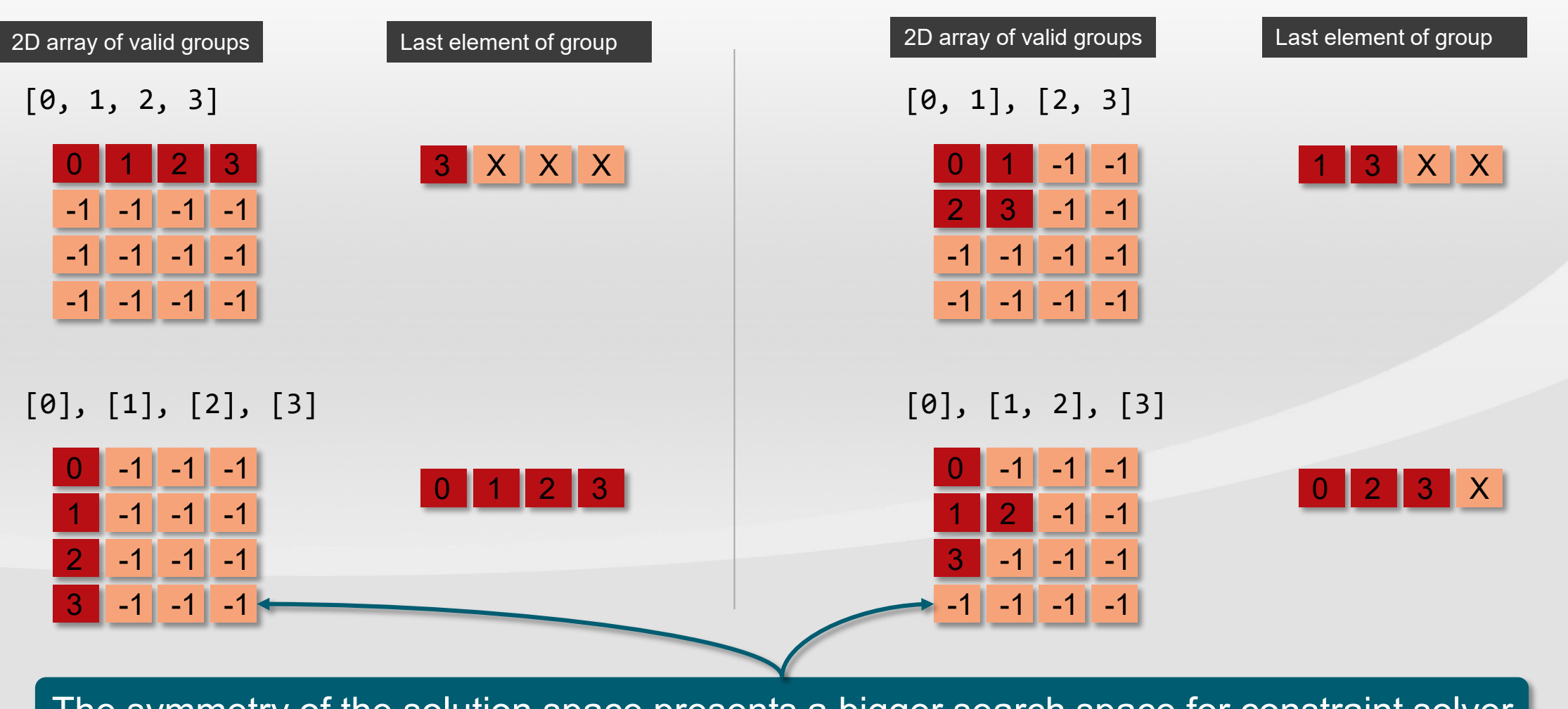

The symmetry of the solution space presents a bigger search space for constraint solver

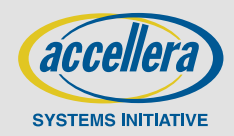

# **Constraint - conclusion**

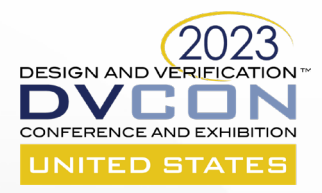

#### **Design symmetry-free solution space when possible**

- Only one possible representation of the solution in the constraint model

#### **Minimize action inference for test writer interface actions**

- If a compound action always causes inference of another action, add that action explicitly

#### **Use explicit binds where possible**

- Usually, a constraint solver is used for the possible binding of inputs and output
- Explicit binding reduce constraint complexity

#### **Avoid chaining of complex constraints from input to output**

- For example, avoid, constraining all output flow object fields except a few equal to input flow object fields

#### **Design PSS model to only expose important random attributes to the next integration level**

- A poorly designed constraint model could easily overwhelm current and future constraint solvers
- Only allow free random attributes at system-level that are important for system-level tests

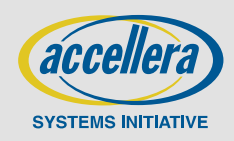

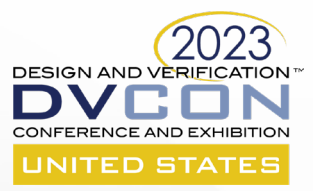

### **PSS METHODOLOGY A language can only do so much**

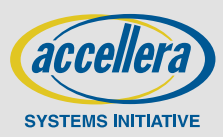

45 © 2023 Accellera Systems Initiative, Inc.

# **PSS methodology - call to action**

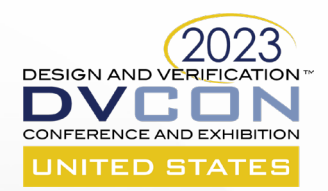

- **Create industry-wide PSS methodology library like UVM**
	- Common types to facilitate smooth multi-IP and third-party integration
	- Support virtualization and address translation to work across IPs including third part IPs
- **Create high-level open action libraries for the standard protocols that work across vendors**
	- PCIe, CXL, UCIe, etc.
- **Create a forum for community-maintained design patterns**
	- For example, Power state transitions with interleaved traffic

#### **Publish best practice guidelines**

- Constraint modeling
- Code structuring

#### **Improve PSS action export methodology for use in the production firmware**

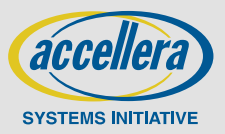

# **PSS deployment strategies**

#### **Start small and provide immediate value**

- Refactor initial design to create a first-class PSS model

#### **Example 3 Starting a PSS project at any integration level is good**

- SoC with processors
	- It's difficult to create random, multi-IP tests manually in C for the processors
	- Use PSS for random, multi-engine functional, stress, and power tests
- Sub-system UVM and/or SystemC
	- New tests can be created quickly. Reduced boilerplate for tests
	- Scenario randomization as compared to data randomization
	- Focus on describing system rules and encapsulated functionality then use PSS automation to create new tests
- IP
	- PSS allows better reasoning of resource modeling and config space for an IP (see DVCON US 2022 presentation)
	- PSS-based portable programming sequences help your friends at SoC and post-silicon (if they are friends)

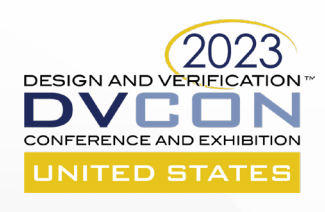

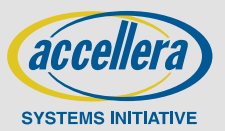

# **Conclusion**

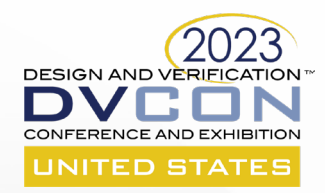

#### **Reduced test development costs with portability**

- IP programming sequence can be used in post-silicon bring-up, validation, and manufacturing tests
- PSS enables the rapid creation of complex tests that identify functional, power, performance, and firmware bugs in heterogeneous multi-processor systems through randomized, multi-IP testing
- **PSS improves communication among Architecture, Firmware, DV, and Post-silicon teams through formal high-level language, leading to fewer bugs**
	- Describe and share SoC configuration, Inter-IP initialization, and power sequencing at high-level
	- The PSS language allows for effective communication through its semantics and constructs, serving as an executable specification

#### **Better post-silicon bring-up and validation**

- Generate a range of tests, from simple to complex, in thousands, for effective bring-up, validation, and optimization
- Collect generation-time and runtime reports to demonstrate and analyze coverage

#### **Creating new tests is fun with PSS**

- Reduced friction for creating new tests, especially multi-IP tests
	- Understanding every detail of SoC is not required with PSS partial scenario specification
- Improved productivity is personally satisfying for engineers

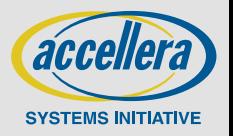

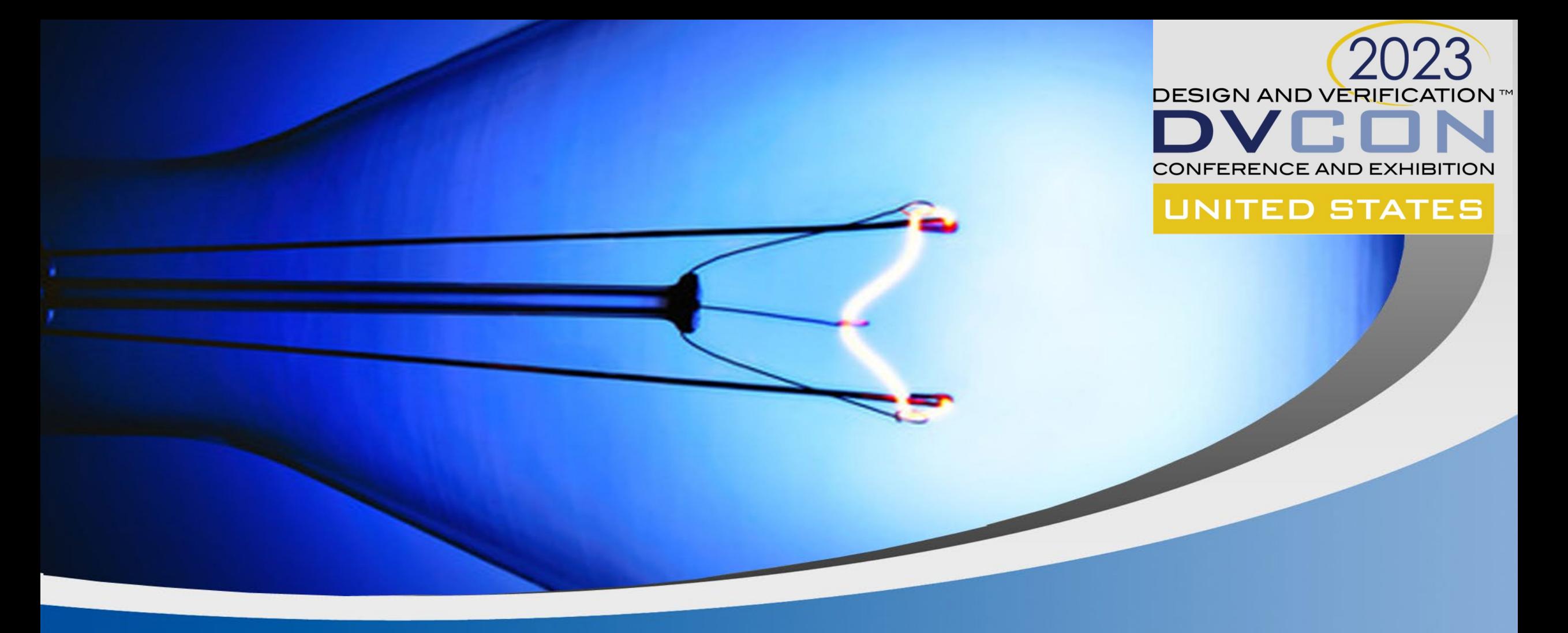

**Q & A**

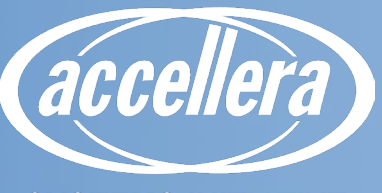

**SYSTEMS INITIATIVE** 

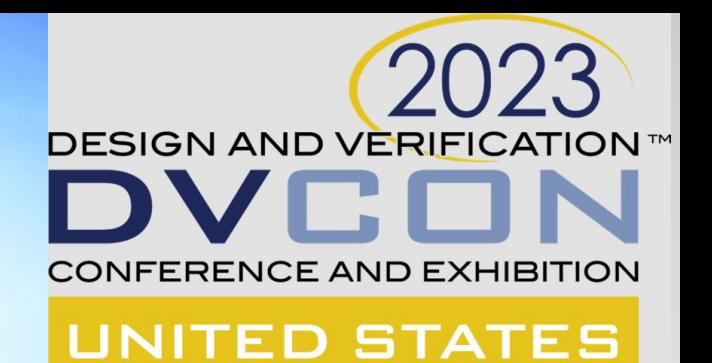

### **Approaches and Challenges to Scalable Modeling** DVCon 2023

Mike Chin, Principal Engineer, Intel Corporation (michael.a.chin@intel.com)

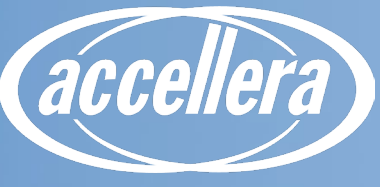

**SYSTEMS INITIATIVE** 

# **Motivation/Need for Portable Stimulus**

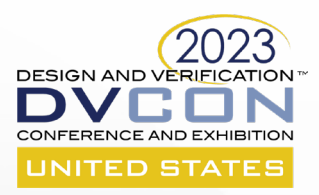

#### **Lower ramp up cost for new validation engineers**

- Simplify content creation
- Hide complexity realization layer
- **Drive efficient productivity!**

#### **Grow expertise from "user" to "power user"**

- User verification engineer
- Power users model developers, backend developers, debuggers

#### **"Correct by construction" validation content**

- Drive accurate modeling to ensure test content correctness through implicit actions

Portable Stimulus has the promise to accelerate verification through ease of creation and accuracy of verification content!

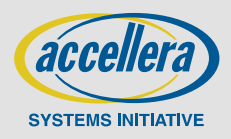

SoC

52 © 2023 Accellera Systems Initiative, Inc.

# **Challenges to Scalable Modeling**

- **Premise**
- **Pace of innovation, complexity of design continues to increase**
- **Verification resources (at best!) remain constant**
- **How do we effectively validate across the continuum?**

How do we comprehend this problem?

What methodologies can we use to

maximize development ROI?

 $IP ->$ Subsystem -> Model Use Cases (Focused -> Random -> AI) Feature Enhancements/ Changes Testbench/ Realization Layer Attached Devices

Platform Configuration/

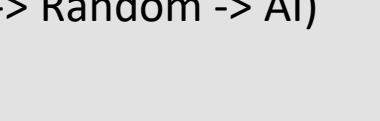

**SYSTEMS INITIATIVE** 

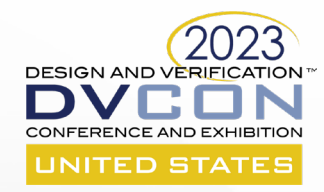

# **Our Modeling Problem**

### **Simple state machine IP**

- States:
- Actions:

- On
- **Ready**
- Off
- PowerUp
- PowerDown
- **Initialize**
- **Read**
- Support 2 independent FSM instances

How do we create scalability in our model? How do we deal with the same model executing on different platforms? Enhancements for a new project?

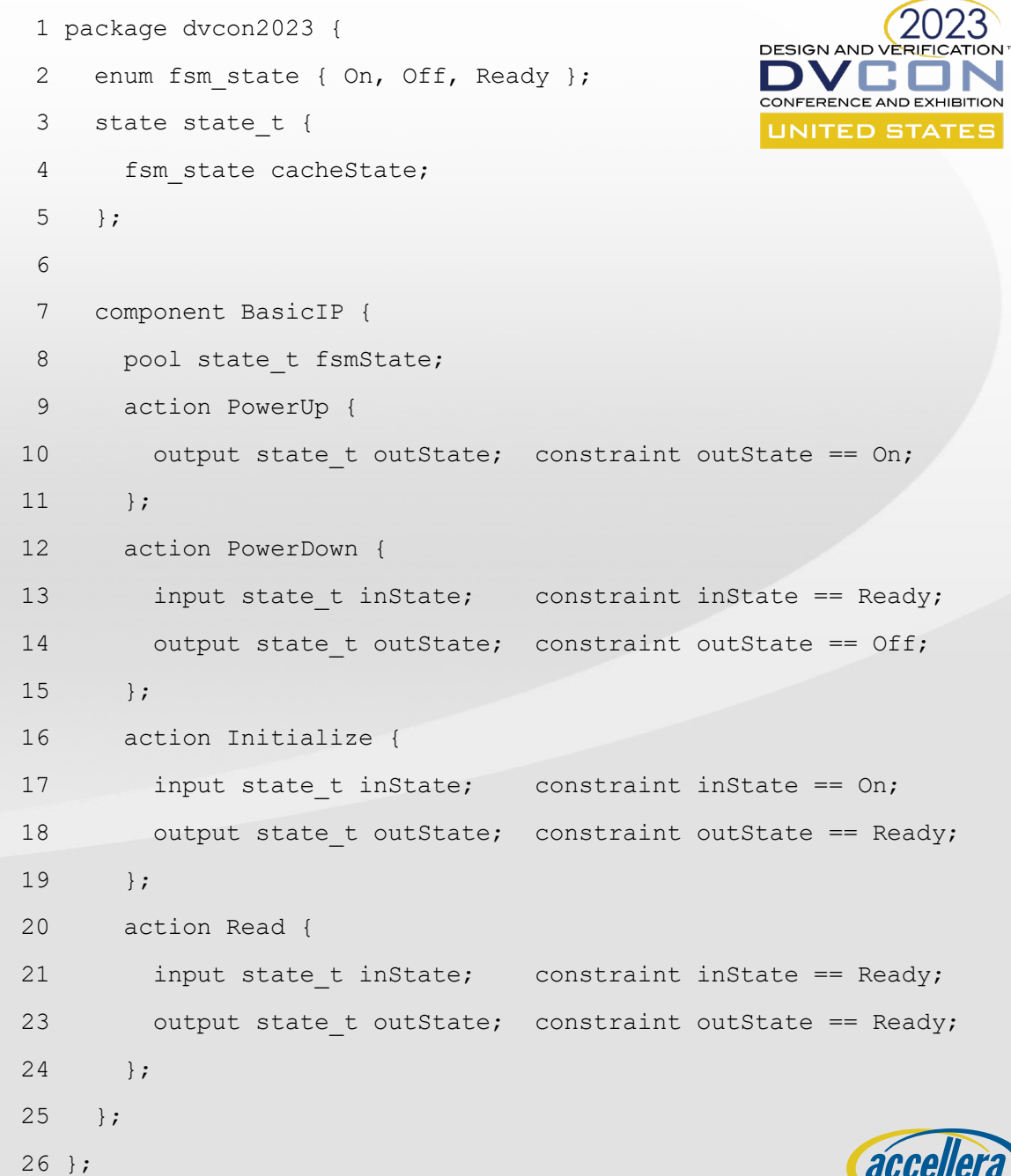

**SYSTEMS INITIATIVE** 

53 © 2023 Accellera Systems Initiative, Inc.

# **Extend vs. Override in modeling logic**

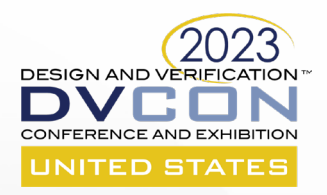

### **"Base" model**

- Reusable, core modeling logic consisting of:
	- Actions
	- Buffers, Streams, States
	- Resources, pools
- Scalable models address different execution platforms, model configurations, and use cases
	- A scalable realization layer is challenging to implement

### **How do we build reusability and scalability into our models?**

- Use SW best practices!
- Extend models
	- Support new capabilities through "extend" language syntax
- Override settings
	- Constrain model settings to reflect project/configuration values

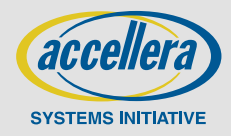

# **Extend**

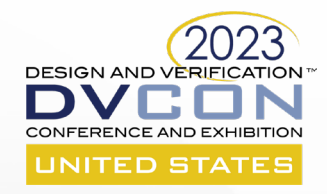

- **Use to support capabilities not present in the base model**
	- Optional features/New enhancements
	- Platform-specific configuration support
	- SoC/Subsystem integration
- **Support for new logic capabilities** 
	- Actions
	- Enum/struct members
	- Resources

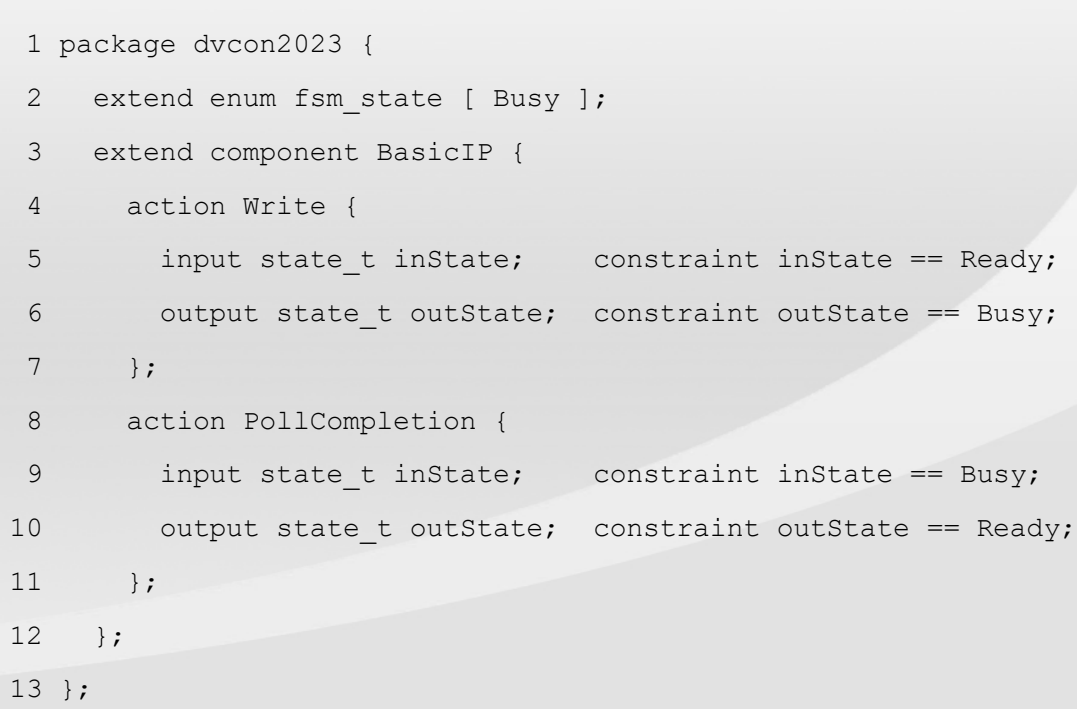

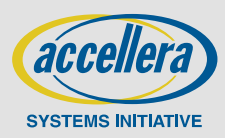

# **Override**

- **Configurable parameters in the base model that are overridden per project/configuration**
	- Number of subdevice instances
	- Agent count
	- Target types
- **Additional constraints to specify component variable value ranges or specific values**
	- Base models must be written to be configurable!
- Platform 1 (Post-si)
- 1 package dvcon2023 {
- extend component BasicIP {
- 3 function IPPowerDown();
- 4 };
- 5 extend action BasicIP::PowerDown {
- 6 exec body { comp.IPPowerDown(); }
- 7 };
- 8 };

10 }

 $11$  };

 $12$  };

13 };

- Platform 2 (Pre-si testbench)
- 1 package dvcon2023 {
- extend component BasicIP {
- 3 function SidebandShutOffClocks();
- 4 function SidebandVerifyControllerPowerState();
- 5 action PreSiPowerDown : PowerDown {
- 6 exec body {
	- comp.SidebandShutOffClocks();
- 8 super;
- 9 comp.SidebandVerifyControllerPowerState();

**SYSTEMS INITIATIV** 

**DESIGN AND VERIFI** 

TED STAT

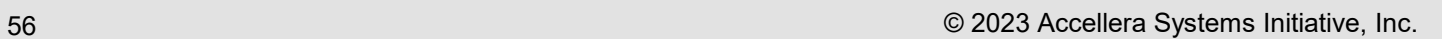

# **Challenges to Extend vs. Override**

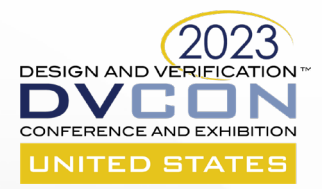

### **Realization Layers**

- Scalable support for all permutations:
	- Model scope (IP -> Subsystem -> SoC)
	- Platforms
		- Devices
		- Traffic generators
	- Use cases (focused tests, randomization, AI)
- Extend/Override mechanisms need to be carefully managed!

### **Base vs. Extend vs. Override**

- Extend/Override are useful mechanisms for expanding model support
- When do we make the decision to put something back into the base model?

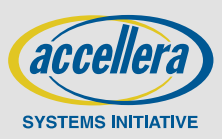

# **Challenges to Scalable Modeling**

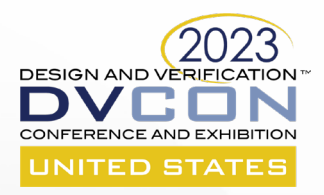

### **Modeling capabilities**

- Dynamic hardware problems still pose challenges to scalable modeling
	- Dynamic bandwidth calculation/throttling
	- Reconfigurable transport layer modeling

### **Vendor/use case specialization**

- Working in 2 languages is cumbersome
- Language support for vendor tool capabilities
	- Randomization tools
	- AI workflows/tools

### **Scalable Subsystem/SoC support**

- Intuitive model composition with multiple IP models
- Layered support for subsystem/SoC features

### **Input collateral for model configuration**

- Leveraging non-PSS config files
- Convert to PSS is the only option

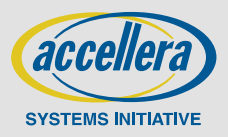

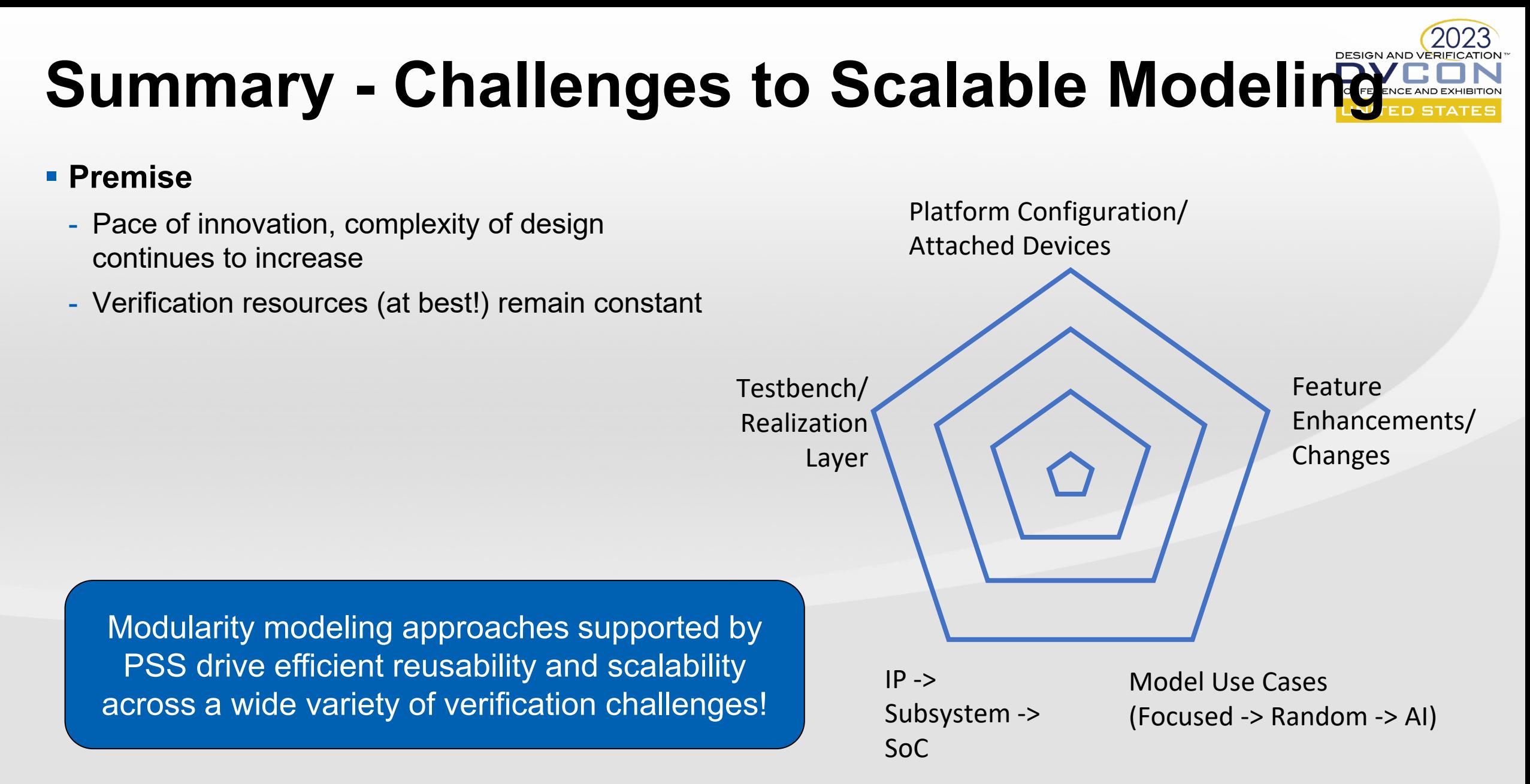

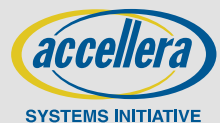

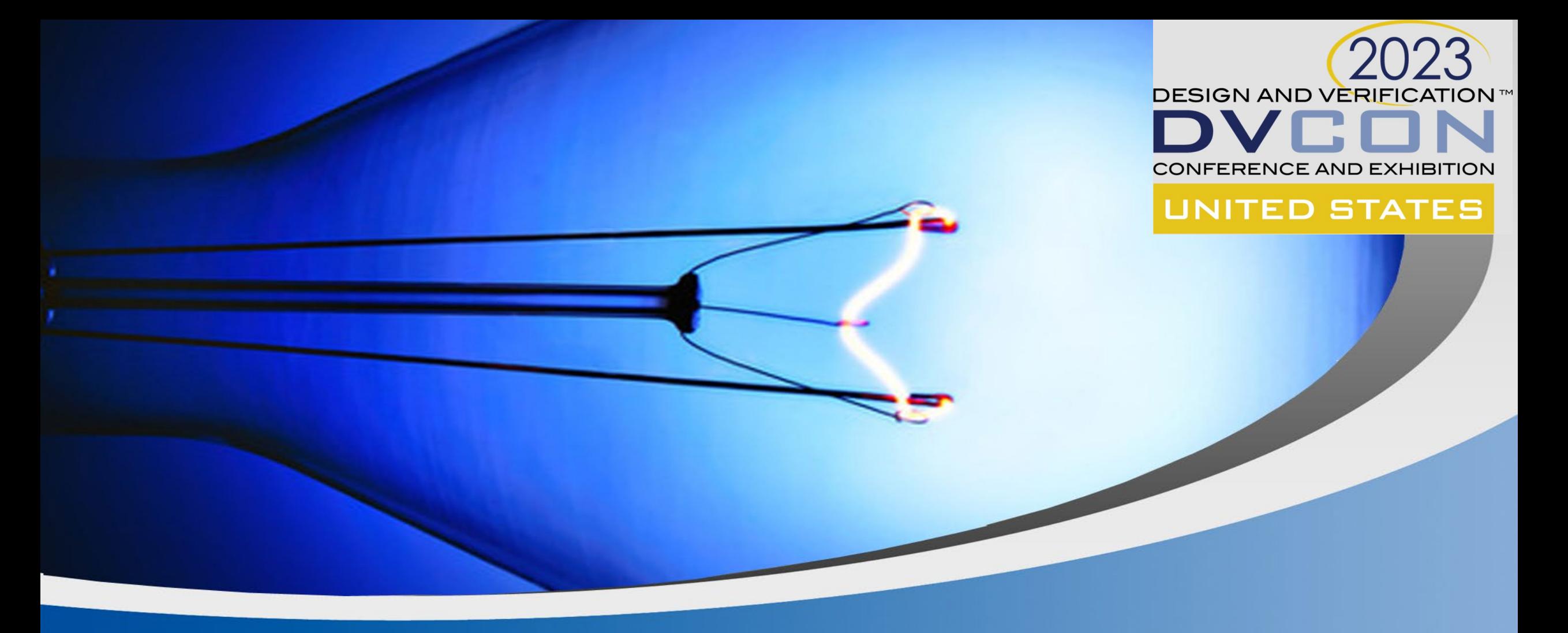

**Q & A**

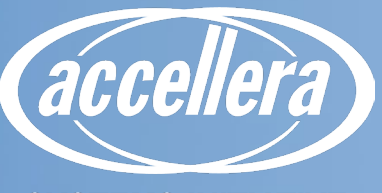

**SYSTEMS INITIATIVE** 

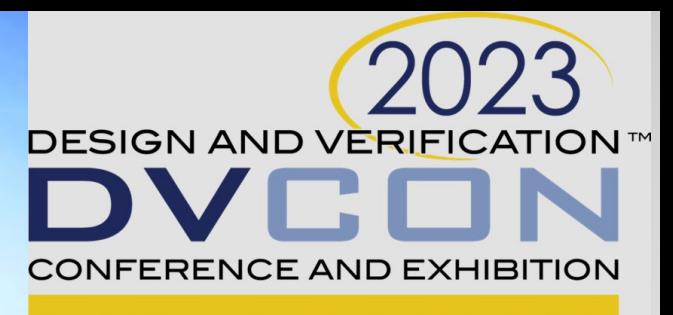

#### **UNITED STATES**

### **Panel Discussion**

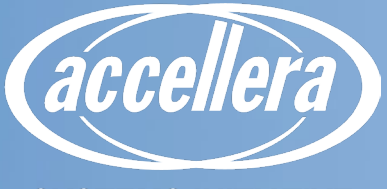

**SYSTEMS INITIATIVE**